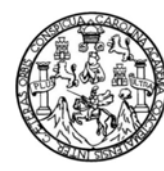

Universidad de San Carlos de Guatemala Facultad de Ingeniería Escuela de Ingeniería en Ciencias y Sistemas

# **MIGRACIÓN DE SISTEMA DE CLÍNICAS OBRA SOCIAL EL MARTINICO**

**Gerber Iván Bautista Ravanales Luis Eduardo Cordón Alvizures**  Asesorado por el Ing. Everest Medinilla

Guatemala, noviembre de 2011

#### UNIVERSIDAD DE SAN CARLOS DE GUATEMALA

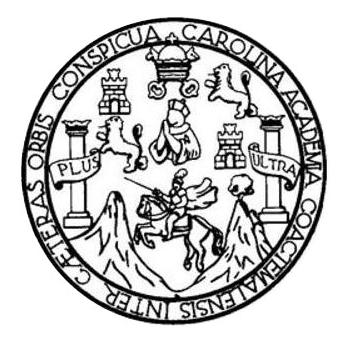

FACULTAD DE INGENIERÍA

# **MIGRACIÓN DE SISTEMA DE CLÍNICAS OBRA SOCIAL EL MARTINICO**

TRABAJO DE GRADUACIÓN

PRESENTADO A LA JUNTA DIRECTIVA DE LA FACULTAD DE INGENIERÍA POR

**GERBER IVÁN BAUTISTA RAVANALES LUIS EDUARDO CORDÓN ALVIZURES**  ASESORADO POR EL ING. EVEREST MEDINILLA

AL CONFERÍRSELES EL TÍTULO DE

**INGENIERO EN CIENCIAS Y SISTEMAS** 

GUATEMALA, NOVIEMBRE DE 2011

# UNIVERSIDAD DE SAN CARLOS DE GUATEMALA FACULTAD DE INGENIERÍA

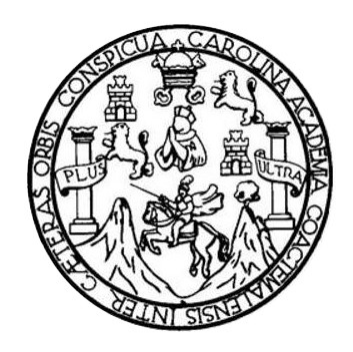

### **NÓMINA DE JUNTA DIRECTIVA**

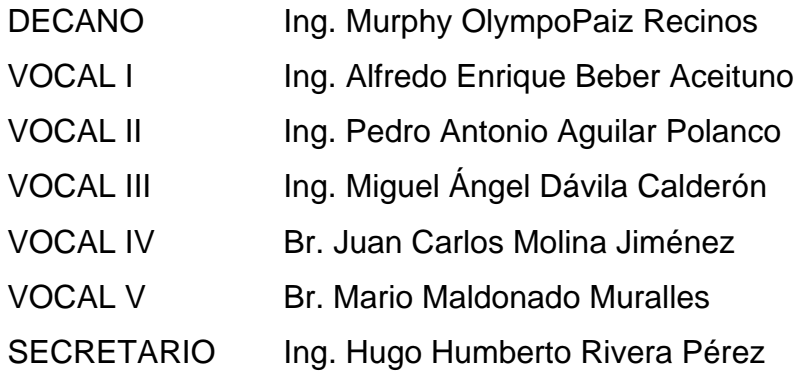

## **TRIBUNAL QUE PRACTICÓ EL EXAMEN GENERAL PRIVADO**

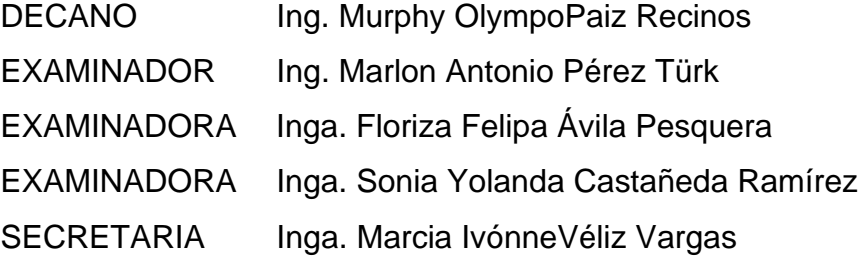

### **HONORABLE TRIBUNAL EXAMINADOR**

En cumpliendo con los preceptos que establece la ley de la Universidad de San Carlos de Guatemala, presento a su consideración mi trabajo de graduación titulado:

# **MIGRACIÓN DE SISTEMA DE CLÍNICAS OBRA SOCIAL EL MARTINICO**

Tema que fuera asignado por la Dirección de la Escuela de Ingeniería en Ciencias y Sistemas, con fecha febrero de 2010.

Gerber Ivan Bautista Ravanales

**UIS Eduardo Cardon Alvizures** 

**UNIVIlRSJDAD DESAN CARLOS DBGUATEMAlA** 

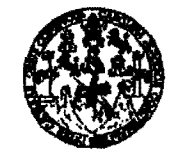

**FACULTAD DE INGENIERÍA** 

Guatemala, 03 de marzo de 2011. **UNIDAn DE JlPS**  REF.EPS.DOC.328.03.2011.

Inga. Norma Ileana Sarmiento Zecefia de Serrano Directora Unidad de EPS Facultad de Ingenieria Presente

Estimada Ingeniera Sarmiento Zecefia.

Por este medio atentamente le informo que como Supervisora de la Práctica del Ejercicio Profesional Supervisado, (E.P.S) de los estudiantes universitarios de la Carrera de Ingenieria en Ciencias y Sistemas, **Gerber Ivan Bautista Ravanales came No. 200412391 y Luis Eduardo**  Cordón Alvisurez Carné No. 200512252 procedí a revisar el informe final, cuyo título es **"MIGRACI6N DE SISTEMA DE CLINICAS OBRA SOCIAL EL MARTINICO".** 

En tal virtud, LO DOY POR APROBADO, solicitándole darle el trámite respectivo.

Sin otto particular, me es grato suscribirme.

Atentamente,

"Id y Enseñad a Todos"<br>| Inga. Floriza F esquer<del>a de Me</del>dinilla Supervisora de EPS Área de Ingeniería en Ciencias y Sistemas SUPERVISER (A) OE EPS Unidad de Prácticas de Ingeniería y EPS Pacultad de ingenieria

FFAPdM/RA

Guatemala, 17 de febrero de 20 II

Inga. Norma Ileana Sarmiento Zecefia de Serrano Directora Unidad de EPS Facultad de Ingenieria Universidad de San Carlos

Estimada Inga. Sarmiento

Por este medio y de la forma más atenta me dirijo a usted para informar sobre la aprobacion del reporte final de EPS realizado por el estudiante Gerber Ivan Bautista Ravanales identificado con el camet universitario 200412391 quien trabajo sobre **la**  implementacion del proyecto denominado "Migracion de Sistema de Clinicas Obra Social el Martinico".

Sin otro particular y agradeciendo de antemano su atención y ayuda, me suscribo,

Atentamente,

Everest Medinilla Colegiado No. 4332 Ingeniero en Ciencias y Sistemas 59663689 emedin@datum.com.gt

Guatemala, 17 de febrero de 2011

Inga. Norma Ileana Sarmiento Zecefia de Serrano Directora Unidad de EPS Facultad de Ingenierfa Universidad de San Carlos

Estimada Inga. Sarmiento

Por este medio y de la forma más atenta me dirijo a usted para informar sobre la aprobacion del reporte final de EPS realizado por el estudiante Luis Eduardo Cordon Alvizures identificado con el camet universitario 200512252 quien trabajo sobre la implementacion del proyecto denominado "Migracion de Sistema de Clfnicas Obra Social el Martinico".

Sin otro particular y agradeciendo de antemano su atencion y ayuda, me suscribo,

Atentamente,

Exerest Medinilla Colegiado No. 4332 Ingeniero en Ciencias y Sistemas 59663689 59663689<br>n@datum.com.gt<br>exerest Darwin Mediniila Rodrigu<sup>e3</sup><br>Exerest Darwin Mediniila 9 Sistemas<br>Exerest Darwin Colegiado 4,332 emedin@datum.com.gt

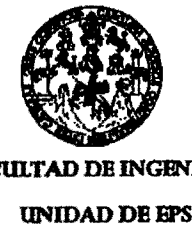

**fActnTAD DB INGJlNIBRfA**

**UNmAD DB BPS** 

Guatemala, 03 de marzo de 2011. REF.EPS.DOC.164.03.2011.

Ing. Marlon Antonio Perez Turck Director Escuela de lngenieria Ciencias y Sistemas Facultad de lngenieria Presente

Estimado lngeniero Perez Turck.

Por este medio atentamente le envío el informe final correspondiente a la práctica del Ejercicio Profesional Supervisado, (E.P.S) titulado **"MIGRACIÓN DE SISTEMA DE CLÍNICAS OBRA SOCIAL EL MARTINICO"**, que fue desarrollado por los estudiantes universitarios Gerber Iván Bautista Ravanales Carné No. 200412391 y Luis Eduardo Cordón Alvisurez Carne No. **200512252** quienes fueron debidamente asesorados por el lng. Everest Medinilla y supervisados por la lnga. Floriza Felipa Avila Pesquera de Medinilla.

Por 10 que habiendo cumplido con los objetivos y requisitos de ley del referido trabajo y existiendo la aprobación del mismo por parte del Asesor y la Supervisora de EPS, en mi calidad de Directora apruebo su contenido solicitándole darle el trámite respectivo.

Sin otto particular, me es grato suscribirme.

Atentamente, <sup>"</sup>Hd y Enseñad a Todos"

Inga. Norma Ileana de Serrano mientō : Directora Unidad de EF rios de Guatemala تنص :RECCION dicticas de Ingeniería y EPS ed de Ingenieris

NISZ/ra

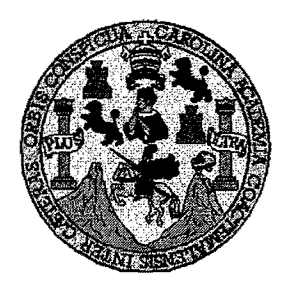

Universidad San Carlos de Guatemala Facultad de Ingenierfa Escuela de Ingenierfa en Ciencias y Sistemas

Guatemala, 23 de Marzo de 2011

Ingeniero **Marlon Antonio Perez Turk Director de la Escuela de Ingenieria En Ciencias y Sistemas** 

Respetable Ingeniero Pérez:

Por este medio hago de su conocimiento que he revisado el trabajo de graduación-EPS de los estudiantes **GERBER IVAN BAUTISTA RAVANALES** carne **2004-12391 y LUIS EDUARDO CORDON AL VlZURES** carne **2005-12252** titulado: **"MIGRACION DE SISTEMA DE CLiNICAS OBRA SOCIAL EL MARTINICO",** y a mi criteria el mismo cumple con los objetivos propuestos para su desarrollo, según el protocolo.

AI agradecer su atención a la presente, aprovecho la oportunidad para suscribirme,

Atentamente,

Ing. Carlos Alfredo Azurdia Ceordinador de Privados CORDINAS y Révisión de/Trabajos de Graduación

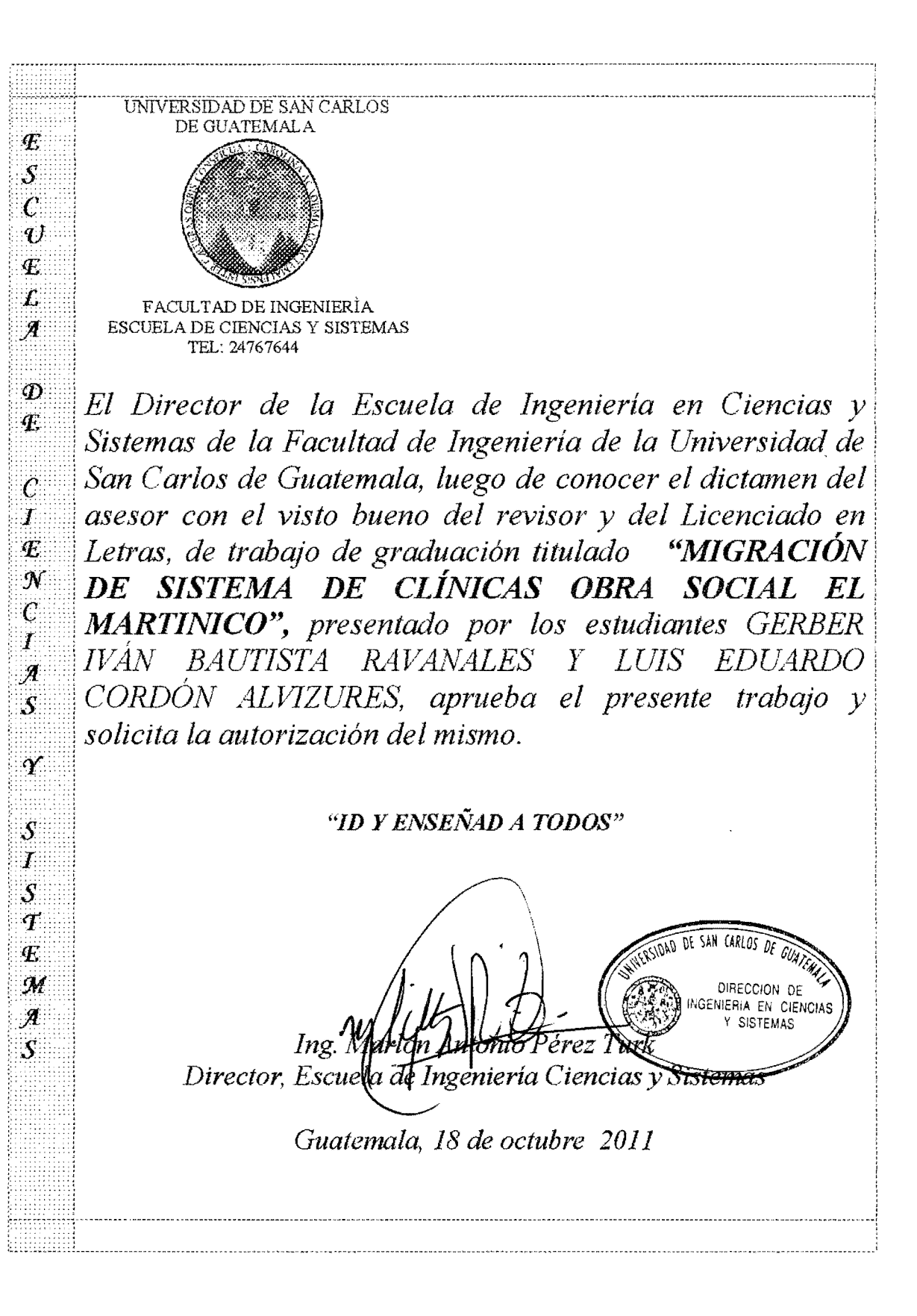

Universidad de San Carlos de Guatemala

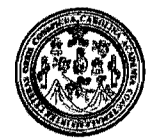

Facultad de Ingeniería Decanato

DTG. 458.2011

El Decano de la Facultad de Ingeniería de la Universidad de San Carlos de Guatemala, luego de conocer la aprobación por parte del Director de la Escuela de Ingeniería en Ciencias y Sistemas, al trabajo de graduación titulado: MIGRACIÓN DE SISTEMA DE CLÍNICAS OBRA SOCIAL EL MARTINICO, presentado por los estudiantes universitarios Gerber Iván Bautista Ravanales y Luis Eduardo Cordón Alvizures, autoriza la impresión del mismo.

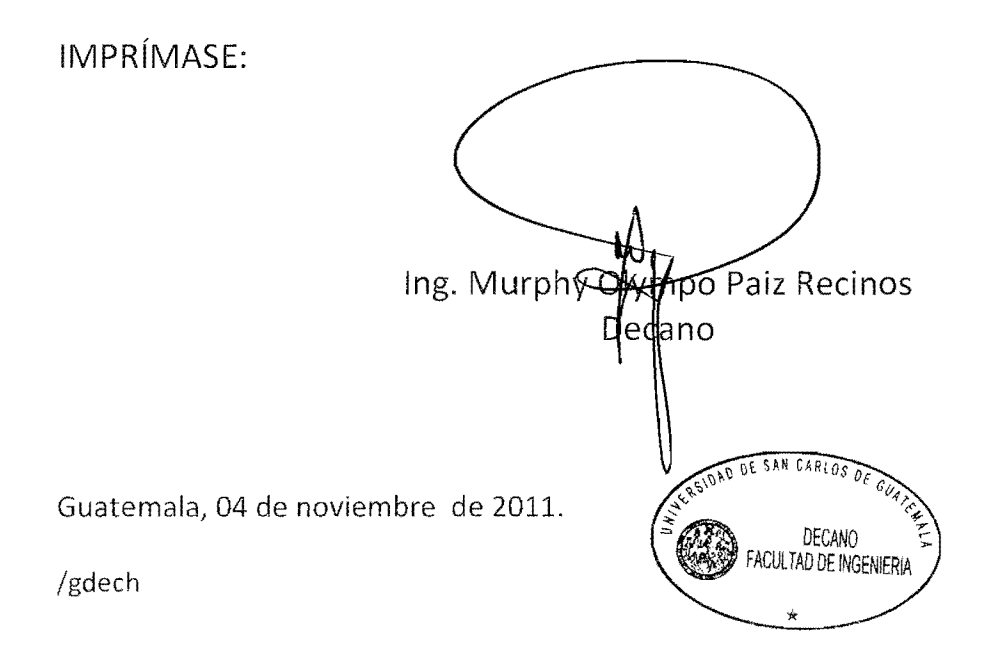

## **ACTO QUE DEDICO A:**

- **Dios** Por siempre bendecirme a lo largo de mi vida y guiarme en esta etapa para lograr mis metas. **Mis padres** Juan Francisco y Miriam Edilma, por su apoyo incondicional, los valores inculcados, los regaños y sobre todo por su amor.
- **Mishermanos** Lester, Carol y Paco por su apoyo y comprensión a lo largo de este tiempo.
- **Misabuelos** Miguel Ángel, Eulalia, Rosa y Rogelio, por su cariño y consejos.
- **Minovia** Por su amor, apoyo y comprensiónen el tiempo que hemos compartido juntos.
- **Mis amigos** Por los buenos momentos compartidos durante el tiempo de nuestra amistad.

#### **Gerber Iván Bautista Ravanales**

# **ACTO QUE DEDICO A:**

**Mis padres Rubén Cordón y Blanca Alvizures por todo su esfuerzo.** 

**Luis Eduardo Cordón Alvizures** 

# ÍNDICE GENERAL

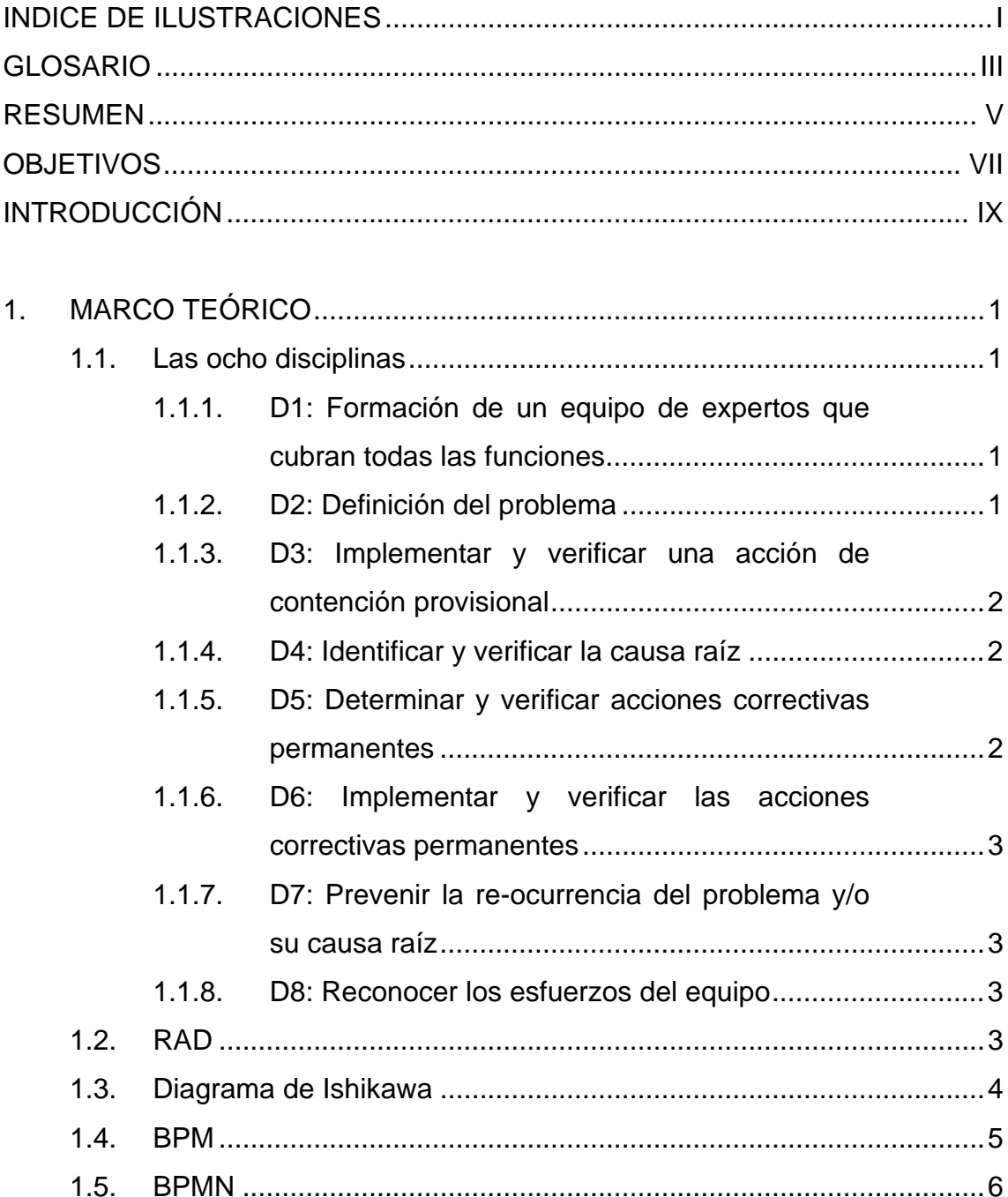

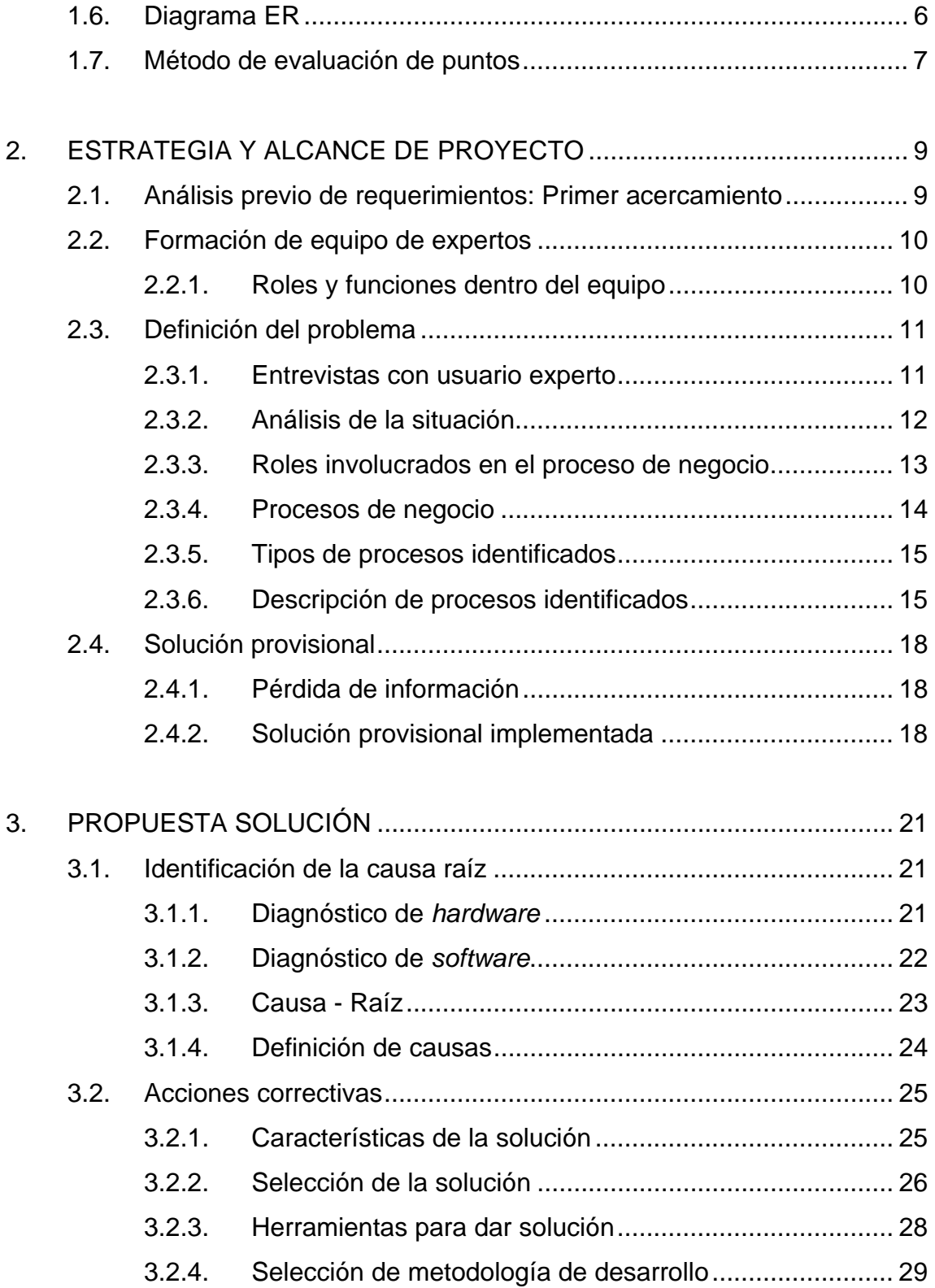

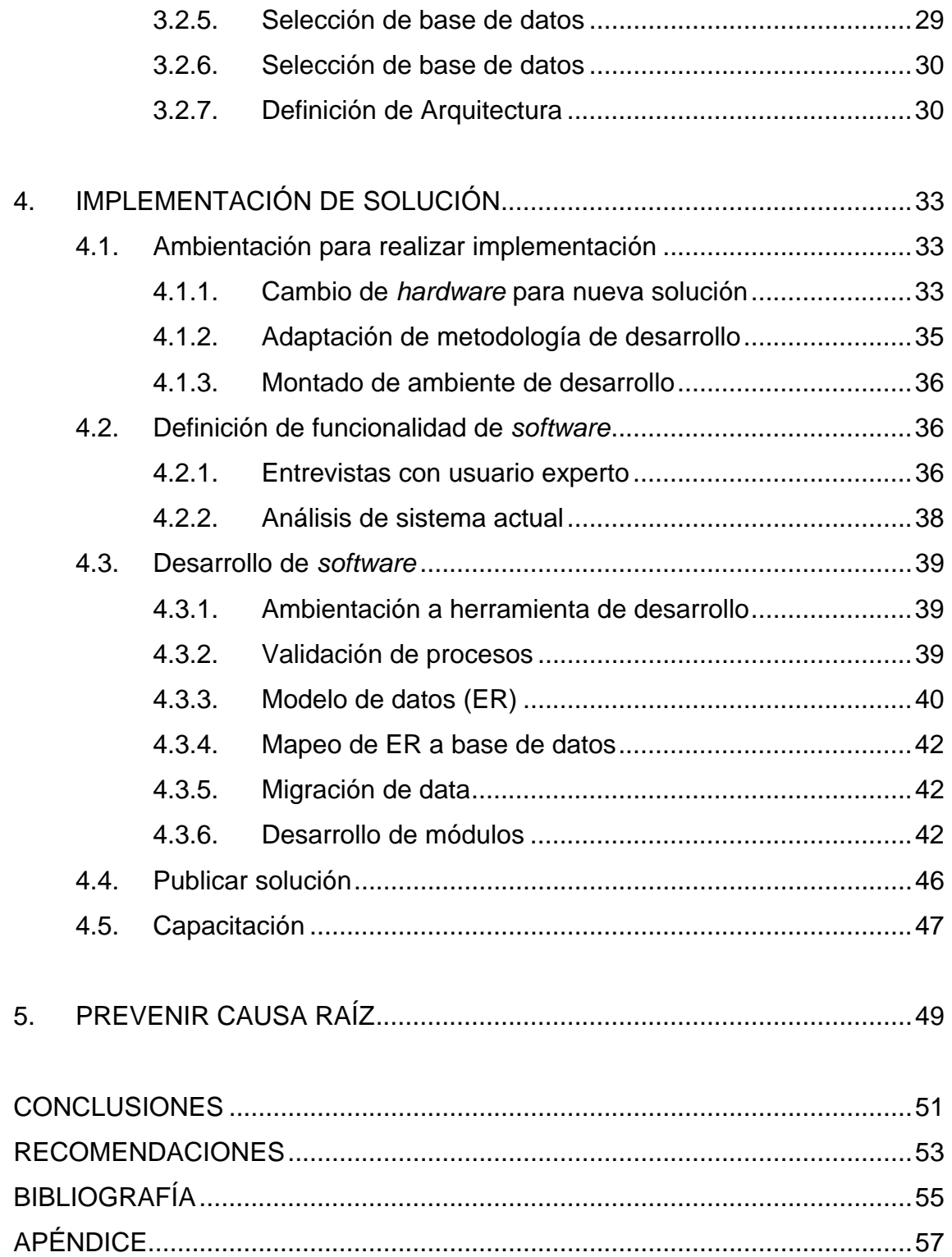

# ÍNDICE DE ILUSTRACIONES

## **FIGURAS**

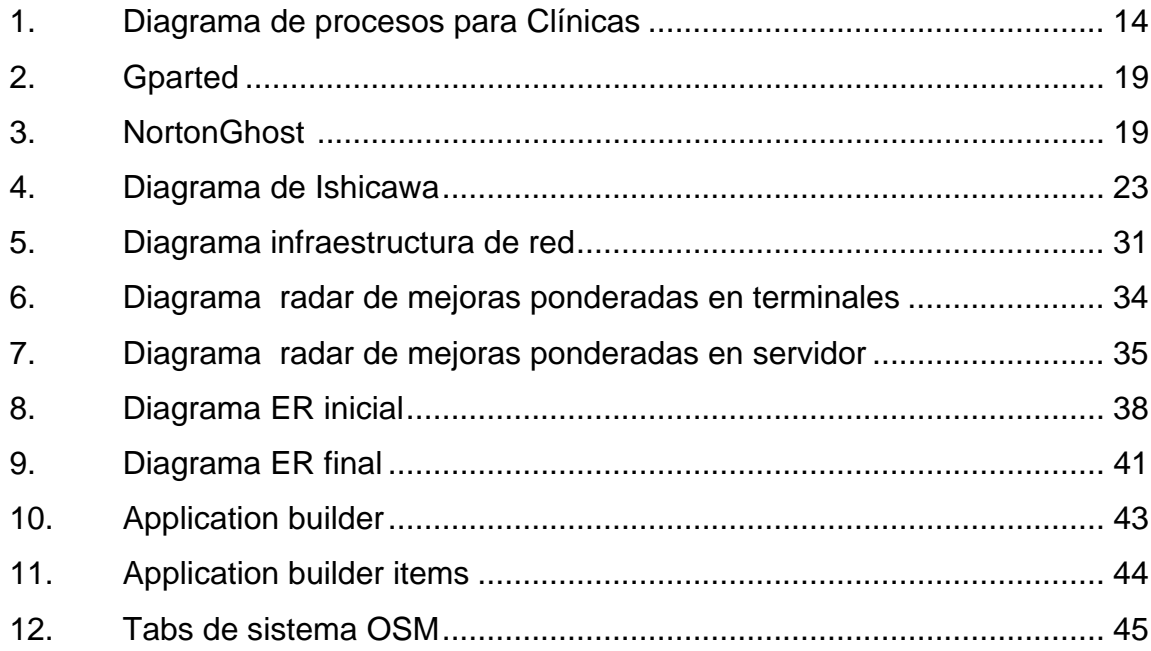

## **TABLAS**

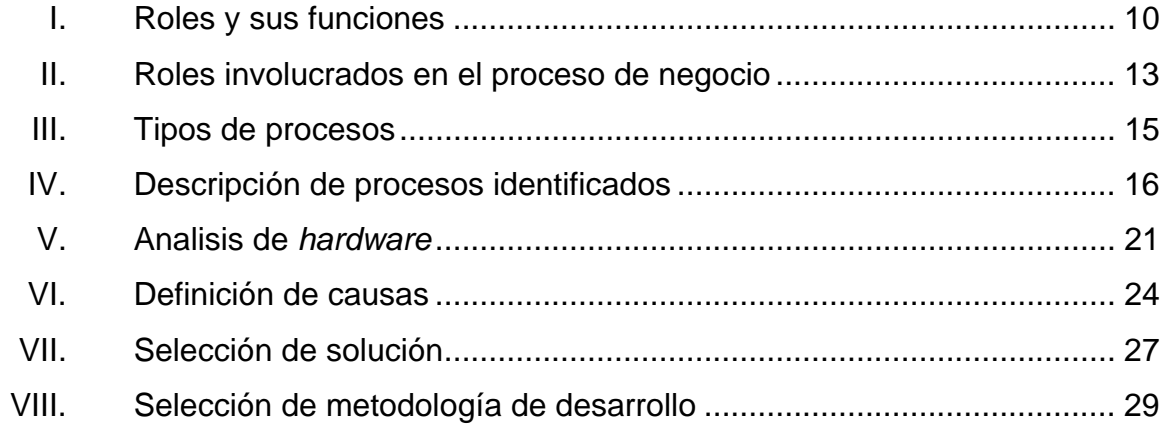

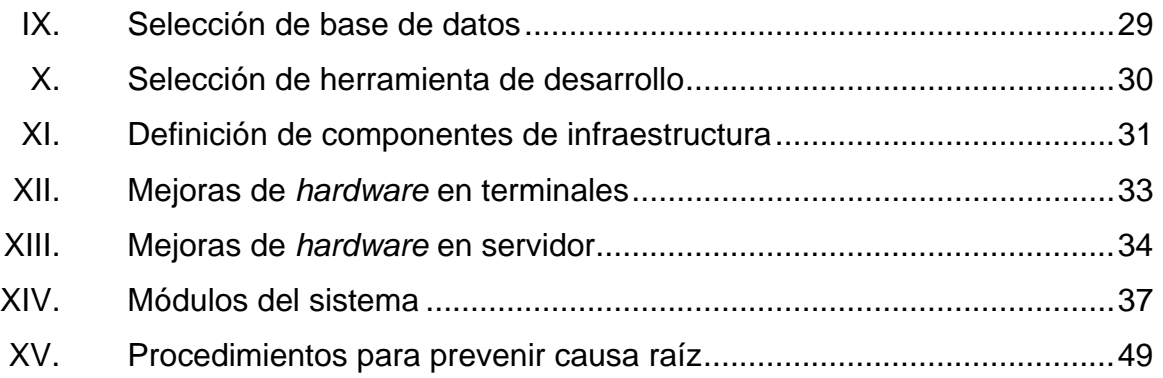

### **GLOSARIO**

- Data **Data Palabra escrita en idioma ingles para referirse a** un conjunto de datos perteneciente a una base de datos.
- **NTIC** Las tecnologías de la información y la comunicación (TIC, TICsoNTIC para Nuevas Tecnologías de la Información y de la Comunicación o IT para *InformationTechnology*) agrupan los elementos y las técnicas utilizadas en el tratamiento y la transmisión de las informaciones, principalmente de informática, Internet y telecomunicaciones.

**OSM Siglas utilizadas para "Obra Social el Martinico".** 

#### **RESUMEN**

En *NTIC's* el cambio y evolución es constante, por ende, muchas tecnologías se vuelven rápidamente obsoletas y de difícil mantenimiento, más aún cuando no se cuenta con un departamento o proveedor dedicado al mantenimiento y actualización de los sistemas.

El proyecto realizado se basa en la necesidad de migración de un sistema informático, éste se encontraba en estado obsoleto dado los cambios en el modelo de negocio y el deterioro de *hardware* y *software.* Para dar solución al problema, se procedió a elegir una metodología de resolución de problemas y para desarrollo de *software*.

Para agilizar el proyecto, se utilizó una metodología de desarrollo ágil (XP), se definió el diagrama de proceso y un modelo de datos (ER) el cual fue implementado en la base de datos *Oracle XE* y se procedió a realizar el desarrollo de módulos por medio de la herramienta RAD Oracle *APEX*.

Por último, se definió un plan de contingencia para evitar la recurrencia de las causa raíz del problema.
# **OBJETIVOS**

#### **General**

Contribuir con Obra Social el Martinico aportando conocimientos de un equipo de profesionales para realizar la migración del sistema de clínicas actual, incluyendo el proceso de negocio, *hardware* y *software*; implementando una solución íntegra que provea las características necesarias para mejorar la productividad en las labores cotidianas, tanto del consultorio, como de sus distintas academias, proporcionando así un aporte tecnológico indirecto para la sociedad guatemalteca y directamente para la comunidad de pacientes que reciben los servicios de esta institución.

### **Específicos**

- 1. Identificar las necesidades que posee la institución en cuanto a: migración del sistema actual, implementación y optimización de *hardware*-*software* que apoye al modelo de negocio.
- 2. Identificar, analizar y optimizar los procesos del negocio para mejorar el desempeño en el flujo de las tareas que se realizan.
- 3. Diseñar una solución íntegra que sea óptima para las condiciones con que cuenta la institución.
- 4. Desarrollar la solución propuesta e implementarla para uso del usuario final.
- 5. Crear un plan de contingencia para poder extender la vida útil de la solución implementada.
- 6. Crear una serie de documentos con en los cuales se describa la funcionalidad de la solución implementada.

# **INTRODUCCIÓN**

En Guatemala, existen varias instituciones dedicadas al servicio no lucrativo de la población en general, muchas de estas instituciones no cuentan con suficientes recursos para poder obtener un sistema que les facilite el desarrollo de sus modelos de negocio. Este es el caso de "Obra Social El Martinico" fundada hace más de 40 años, que desde entonces ha brindado servicios médicos, odontológicos y cursos técnicos de carpintería.

Esta ONG cuenta con el apoyo del exterior con insumos y equipo médico, pero no con los recursos económicos para contratar un proveedor de tecnología que les proporcione herramientas de apoyo. A lo largo de la carrera de Ciencias y Sistemas, como estudiantes, se obtiene una serie de conocimientos los cuales deben de ponerse al servicio de la sociedad, en este caso, se ha conformado un equipo de trabajo, el cual realizó las tareas necesarias descritas en el presente informe. Las tareas fueron enfocadas para migrar y optimizar un sistema de más de 15 años de antigüedad, proveyendo una solución integral de hardware y software que cumpliera con los requisitos indispensables para apoyar al modelo de negocio de la ONG en referencia.

# **1. MARCO TEÓRICO**

#### **1.1. Las ocho disciplinas**

Las ocho disciplinas para la resolución de problemas (en inglés *Eight Disciplines ProblemSolving*) consiste en un método empleado para la resolución de problemas, el cual es utilizando por ingenieros de calidad; sin embargo, puede ser utilizado por cualquier persona para la solución de problemas en cualquier área de trabajo. Posee otros nombres como son: 8D, resolución de problemas 8-D, G8D o Global 8D.

# **1.1.1. D1: Formación de un equipo de expertos que cubran todas las funciones**

Es la parte más importante del uso de las 8D. Si el equipo conformado no posee el conocimiento, habilidades e inclusive la autoridad para dar una solución al problema no se logrará avanzar. Dentro de este punto, es necesario explicar los roles que juega cada integrante del equipo, la estructura y responsabilidades. Se debe invitar al personal capacitado en el área relacionada con el problema.

#### **1.1.2. D2: Definición del problema**

Se deberá simplificar el problema, hacerlo entendible para todos los miembros del equipo, mostrar los datos que reflejen el problema. Si el problema no es cuantificable, es necesario buscar la forma de obtener datos concretos.

Además, hay que tratar de resolver las preguntas: ¿Qué? ¿Cómo? ¿Cuándo? ¿Dónde? ¿Por qué?

# **1.1.3. D3: Implementar y verificar una acción de contención provisional**

Se deberán tomar acciones temporales para contener el problema, disminuirlo o para evitar que crezca más.

### **1.1.4. D4: Identificar y verificar la causa raíz**

Identificar las causas raíz del problema utilizando un Diagrama de Ishikawa, tratar de llegar hasta la raíz del problema. Este punto es sumamente importante, ya que de este punto parten todos los esfuerzos para la solución del problema.

# **1.1.5. D5: Determinar y verificar acciones correctivas permanentes**

En este punto, se determinan las acciones correctivas para el problema, previendo que estas acciones no provoquen efectos secundarios en algunos otros procesos. Es común que, para resolver problemas, se modifiquen procesos, los cuales no son tomados en consideración y esto, a su vez, provoca más y más problemas. Por eso antes de determinar acciones correctivas permanentes es necesario revisar los procesos que se verán afectados.

2

# **1.1.6. D6: Implementar y verificar las acciones correctivas permanentes**

Realice las acciones correctivas propuestas en la D anterior. No se olvide de medir, medir y medir para conocer si las acciones que se han propuesto han dado los resultados esperados.

# **1.1.7. D7: Prevenir la re-ocurrencia del problema y/o su causa raíz**

Ya que se conoce el problema y la forma de poder resolverlo se debe de aprender y establecer controles necesarios para evitar que éste se vuelva a repetir. Este siempre debe ser un objetivo prioritario: "Una vez que se haya resuelto un problema, éste no debe de presentarse de nuevo".

#### **1.1.8. D8: Reconocer los esfuerzos del equipo**

Felicite a sus colaboradores cuando hayan encontrado la solución para un problema. Esta fase no se debe omitir nunca. Pues si el trabajo no es reconocido muchas veces los colaboradores se rehúsan a colaborar de nuevo. Es por eso que se puede crear un sistema de recompensas, no necesariamente monetarias ni en especie. Puede ser con un simple reconocimiento público.

#### **1.2. RAD**

Desarrollo rápido de aplicaciones es una metodología de desarrollo de *software* que incluye técnicas como el desarrollo iterativo y creación de prototipos de *software*.

Según Whitten (2004), es una fusión de varias técnicas estructuradas, especialmente con técnicas de creación de prototipos, para acelerar el desarrollo de sistemas de *software*.

En RAD las técnicas estructuradas y creación de prototipos se utilizan, especialmente, para definir los requisitos de los usuarios y para diseñar velozmente el sistema final. El proceso de elaboración comienza con el desarrollo de modelos de datos preliminares (ER) y modelos de procesos de negocio.

En la siguiente etapa, los requisitos se verifican mediante prototipos, para afinar los datos y modelos de procesos. Estas etapas se repiten de forma iterativa; El resultado de este proceso se convierte en un "requerimientos del negocio".Al utilizar los métodos de RAD se debe cuidar de no comprometer la funcionalidad y rendimiento a cambio de permitir un desarrollo rápido y que facilite el mantenimiento de las aplicaciones.

#### **1.3. Diagrama de Ishikawa**

El Diagrama de Ishikawa, también llamado diagrama de causa-efecto, es una de las diversas herramientas surgidas a lo largo del siglo XX en ámbitos de la industria y, posteriormente, en el de los servicios, para facilitar el análisis de problemas y sus soluciones en esferas como lo son: calidad de los procesos, los productos y los servicios. Fue concebido por el licenciado en química japonés Dr.Kaoru Ishikawa, en 1943. Se trata de un diagrama que, por su estructura, ha venido a llamarse también: diagrama de espina de pescado, que consiste en una representación gráfica sencilla en la que puede verse de manera relacional una especie de espina central, que es una línea en el plano horizontal.

El problema analizado puede provenir de diversos ámbitos como: la salud, calidad de productos y servicios, fenómenos sociales, organización, etc. Este eje horizontal cuenta con líneas oblicuas -como las espinas de un pez- que representan las causas valoradas como tales, por las personas participantes en el análisis del problema. A su vez, cada una de estas líneas, que representa una posible causa, recibe otras líneas perpendiculares que representan las causas secundarias. Cada grupo formado por una posible causa primaria y las causas secundarias que se le relacionan forman un grupo de causas con naturaleza común. Este tipo de herramienta permite un análisis participativo mediante grupos de mejora o grupos de análisis, que mediante técnicas como por ejemplo la lluvia de ideas, sesiones de creatividad, y otras, facilita un resultado óptimo en el entendimiento de las causas que originan un problema, con lo que puede ser posible la solución del mismo.

La primera parte de este Diagrama muestra todos aquellos posibles factores que puedan estar incurriendo en alguno de los problemas que se tienen, la segunda fase, luego de la tormenta de ideas, es la ponderación o valoración de estos factores, a fin de centralizarse específicamente sobre los problemas principales. Esta ponderación puede realizarse ya sea por la experiencia de quienes participan o por investigaciones *in situ* que sustenten el valor asignado.

#### **1.4. BPM**

Se llama Gestión de procesos de negocio (*Business Process Management* o BPM en inglés) a la metodología empresarial cuyo objetivo es mejorar la eficiencia a través de la gestión sistemática de los procesos de negocio, que se deben modelar, automatizar, y optimizar de forma continua.

5

A través del modelado de las actividades y procesos puede lograrse un mejor entendimiento del negocio. La automatización de los procesos reduce errores, asegurando que los mismos se comporten siempre de la misma manera y dando elementos que permitan visualizar el estado de los mismos. La administración de los procesos permite asegurar que los mismos se ejecuten eficientemente, y la obtención de información que luego puede ser usada para mejorarlos.

#### **1.5. BPMN**

*Business ProcessModelingNotation* o BPMN (en español Notación para el Modelado de Procesos de Negocio) es una notación gráfica común para cerrar la brecha de comunicación que, frecuentemente, se presenta entre el diseño de los procesos de negocio y su procesos públicos y privados, orquestación, coreografía, etc.) Así como conceptos avanzados de modelado.

#### **1.6. Diagrama ER**

Un diagrama o modelo entidad-relación (a veces denominado por su siglas, *E-R"Entityrelationship*", o, "DER" Diagrama de Entidad Relación) es una herramienta para el modelado de datos de un sistema de información. Estos modelos expresan entidades relevantes para un sistema de información así como sus interrelaciones y propiedades.

#### **1.7. Método de evaluación de puntos**

Este método fue creado por el norteamericano Merril R. Lott y es el más perfeccionado y utilizado de los métodos para la evaluación de cargos. Es una técnica cuantitativa, en donde se asignan valores numéricos (puntos) a cada elemento o aspecto del cargo y se obtiene un valor total por la suma de valores numéricos.

El método de evaluación por puntos se basa en un trabajo previo de análisis de cargos y exige las siguientes etapas:

- Elección de factores de evaluación. La identificación de los factores está directamente relacionada con los tipos de cargos que van a evaluarse.
- Ponderación de los factores de evaluación. La ponderación de los factores de evaluación se hace de acuerdo con su importancia relativa, una vez que éstos no sean idénticos en su contribución al desempeño de los cargos, requiriendo ajustes compensatorios.

# **2. ESTRATEGIA Y ALCANCE DE PROYECTO**

#### **2.1. Análisis previo de requerimientos: primer acercamiento**

Previo a dar solución a una serie de requerimientos, se debe obtener nociones sobre la tarea que se realizará y el modelo de negocio en donde se desenvuelve, con esto podremos iniciar a analizar el alcance que tendrá el proyecto y con qué recursos se cuenta y que se deberá de adquirir.

Para el caso del proyecto elaborado en el primer acercamiento se notaba la necesidad de migrar el sistema actual ya que en este se notaba una serie de inconsistencias que afectaban el desempeño del flujo del negocio, entre los problemas que se notaban a simple vista:

- Problemas con corrupción de datos
- Equipo dañado por descargas de voltaje
- Equipo dañado por deterioro del tiempo
- Infraestructura de red obsoleta

# **2.2. Formación de equipo de expertos**

# **2.2.1. Roles y funciones dentro del equipo:**

 Al momento de conformar el equipo es útil asignar roles y funciones a cada uno de los integrantes, de modo que se trabaje de forma organizada y con esto se logre optimizar los recursos, para el proyecto desarrollado se decidió crear los siguientes roles y asignaciones:

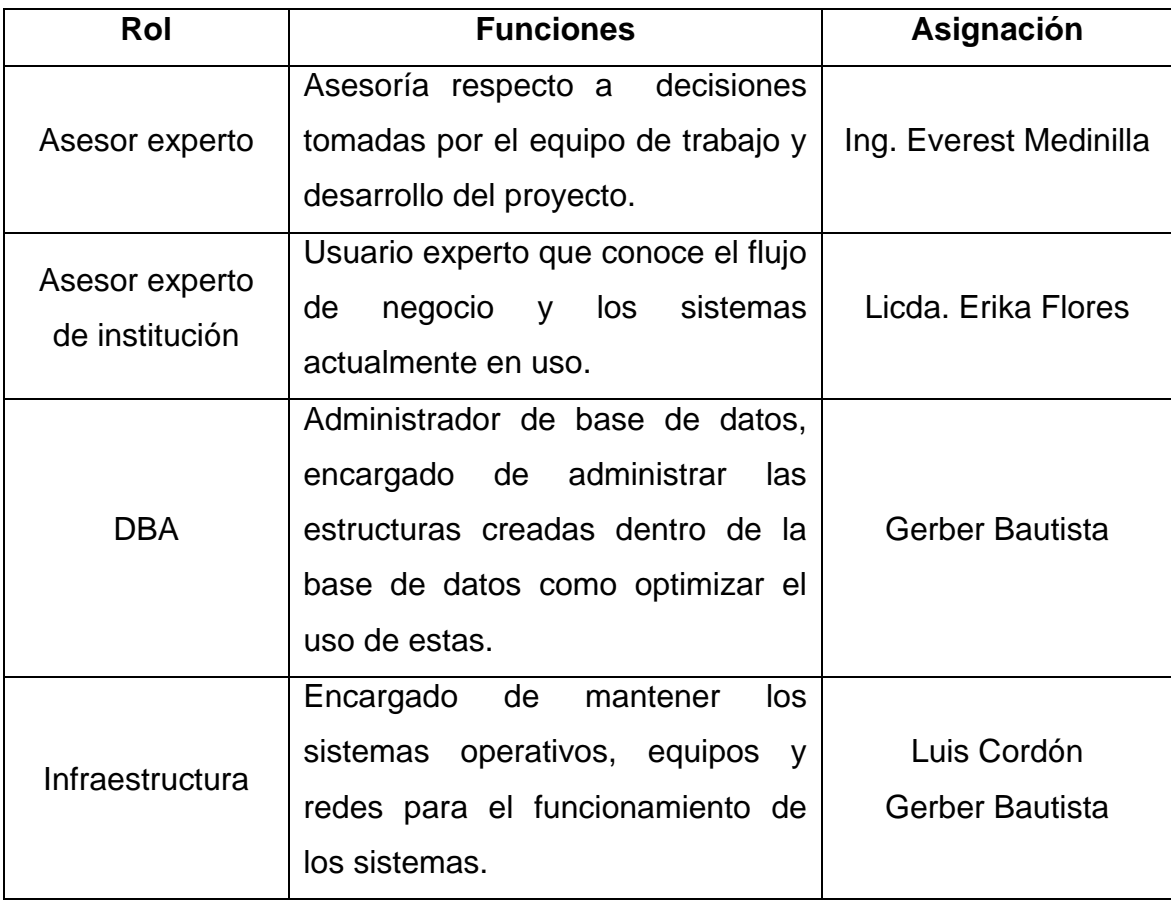

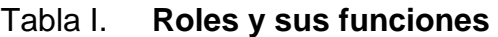

#### Continuación tabla I

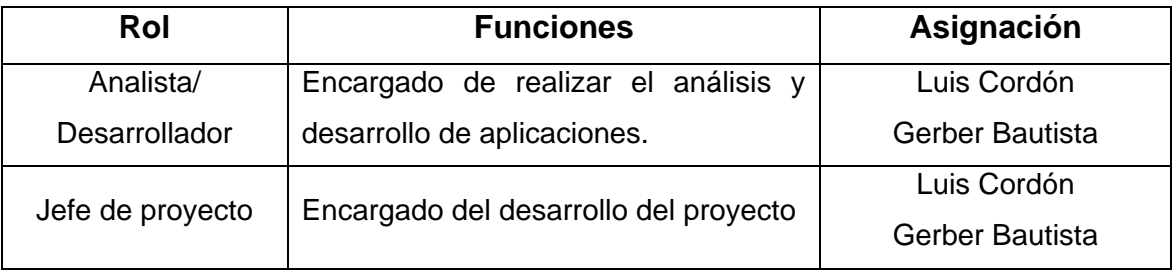

#### Fuente: elaboración propia.

Posteriormente a esto ya que la solución implica la implementación de un sistema de software, se deberán adaptar los roles que proponga la metodología de desarrollo u implementación.

#### **2.3. Definición del problema**

#### **2.3.1. Entrevistas con usuario experto:**

Se denomina al usuario experto como aquel que conoce el flujo de negocio como también los sistemas actuales utilizados en el desarrollo de este, en el caso de OSM se trata de la Licenciada Erika Flores, quien tiene más de 25 años de laborar en la institución, ejerciendo el cargo de subdirectora; ella participó en la creación de la solución anterior y conoce el flujo total del negocio.

Para definir el problema y sus requerimientos, se realizaron dos entrevistas, con la técnica de responder siempre conforme con: ¿Qué? ¿Cómo? ¿Cuándo? ¿Dónde? ¿Por qué? ¿Quiénes?

# **2.3.2. Análisis de la situación**

- La institución posee un sistema de software, el cual fue desarrollado hace más de 15 años; por ende, presentadeficiencia en su funcionamiento y, actualmente, el sistema dejó de funcionar.
- Dado el fallo del sistema, en ocasiones se ha tenido que regresar al desarrollo del proceso en forma manual.
- Existe una documentación del sistema actual, tanto de usuario como de desarrollo.
- Existen módulos del sistema que ya no se utilizan, por encontrarse en estado disfuncional.
- Las personas que laboran en la institución, presentan una dependencia hacia el uso del sistema.
- La institución realizó una cotización para un nuevo sistema, encontrado un alto costo para el desarrollo, debido a que es una institución no lucrativa, posee escasos recursos para este fin.
- La institución se encuentra anuente a la participación en el proceso de EPS, proporcionando a los practicantes el hardware necesario para el desarrollo e implementaciones que sean necesarias.
- Inconsistencia de los datos almacenados por validaciones en el modelo de datos no normalizado y falta de capacitación del personal.

### **2.3.3. Roles involucrados en el proceso de negocio**

Anteriormente se realizó la asignación de roles para el equipo conformado, también es importante determinar los roles o cargos dentro del modelo de negocio, esto nos servirá para saber quiénes son los usuarios que toman decisiones, usuarios finales y los expertos que conocen el modelo con mayor exactitud.

| <b>Nombre</b>            | #               | <b>Descripción</b>                                |
|--------------------------|-----------------|---------------------------------------------------|
|                          | <b>Personas</b> |                                                   |
| Administrador            | 1               | Administrador general de la institución (usuario  |
| general                  |                 | experto),<br>encargado<br>de<br>los<br>procesos   |
|                          |                 | administrativos, legales y monetarios.            |
| <b>Director Clínicas</b> | 1               | Director general de las clínicas, encargado del   |
|                          |                 | funcionamiento de clínicas.                       |
| Secretaria               | 3               | Desarrolla las distintas actividades de atención  |
|                          |                 | de proveedores y registro de pacientes.           |
| Cajero                   | 2               | Cobradores para las cajas registradas, dentro     |
|                          |                 | de la institución.                                |
| Seguridad                | 3               | Personal encargado de la seguridad y orden,       |
|                          |                 | dentro de la institución.                         |
| Personal Médico          | 35              | de<br>enfermeras<br>Doctores,<br>personal<br>V    |
|                          |                 | laboratorios<br>laboran<br>dentro de<br>la<br>que |
|                          |                 | institución.                                      |

Tabla II. **Roles involucrados en el proceso de negocio**

Fuente: elaboración propia.

#### **2.3.4. Procesos s de negoc**

El modelo de negocio de Obra Social el Martinico se desenvuelve en las siguientes actividades: Consultorios Médico Dental El Martinico con 19 diferentes especialidades médicas, Talles Escuela de Carpintería, Academia de Corte y Confección, Academia de Computación Fr. Esteban de Adoáin, programa nutricional y programa del Adulto mayor.Los requerimientos que delimitan la solución a desarrollar se centraran en las actividades realizadas en el Consultorio Médico Dental; para esto, se definió el siguiente diagrama de procesos s:

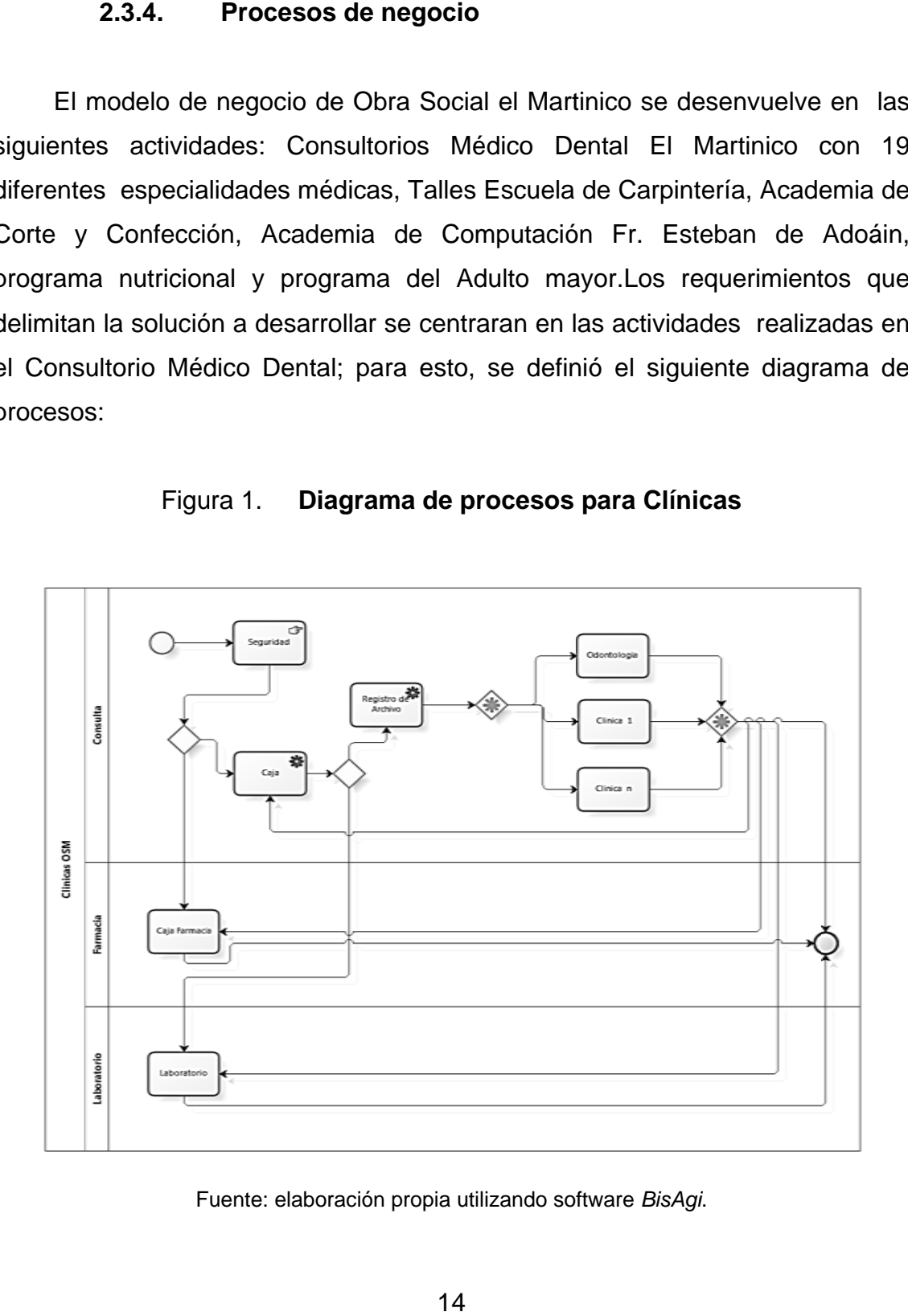

Figu ura 1. **Dia agrama de procesos para Clíni cas** 

Fuente: elaboración propia utilizando software BisAgi.

# **2.3.5. Tipos de procesos identificados**

Para el modelo de negocio de detectan distintos tipos de procesos los cuales se describen de la siguiente manera:

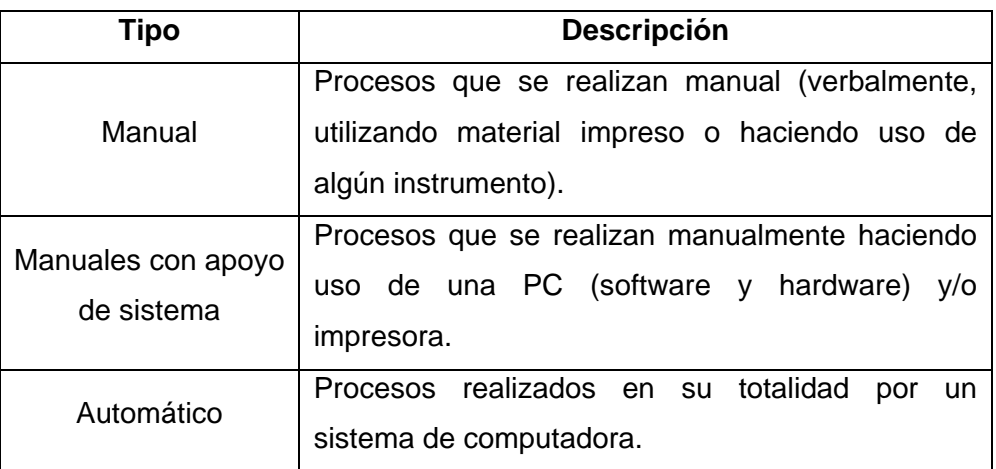

### Tabla III.**Tipos de procesos**

Fuente: elaboración propia.

### **2.3.6. Descripción de procesos identificados**

A continuación, se describe cada uno de los proceso identificados, para cada uno se muestra qué roles interactúan en cada uno de ellos, según la figura 1 y qué tipo de proceso es según la tabla 3 de este documento.

# Tabla IV.**Descripción de procesos identificados**

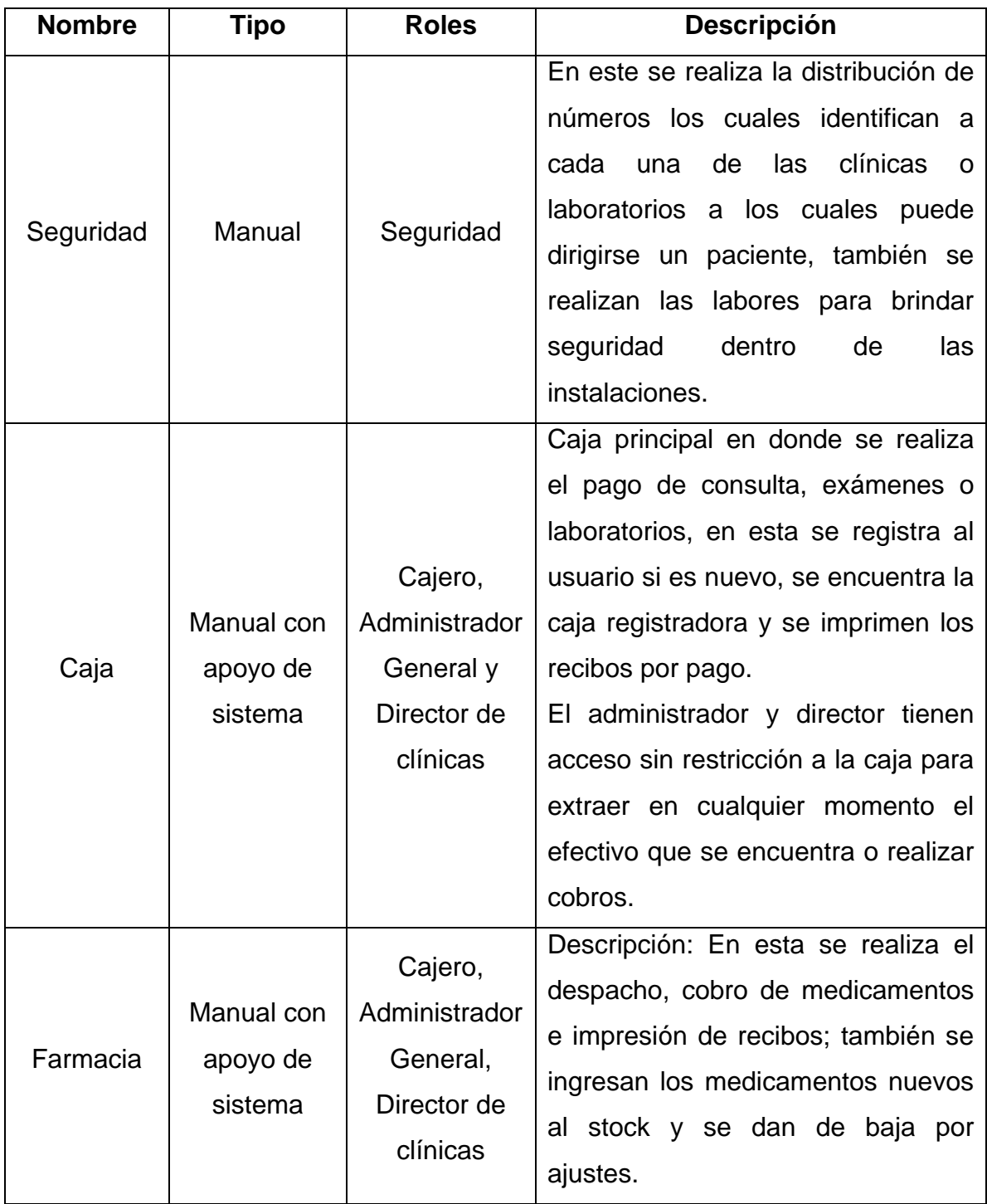

# Continuación tabla IV

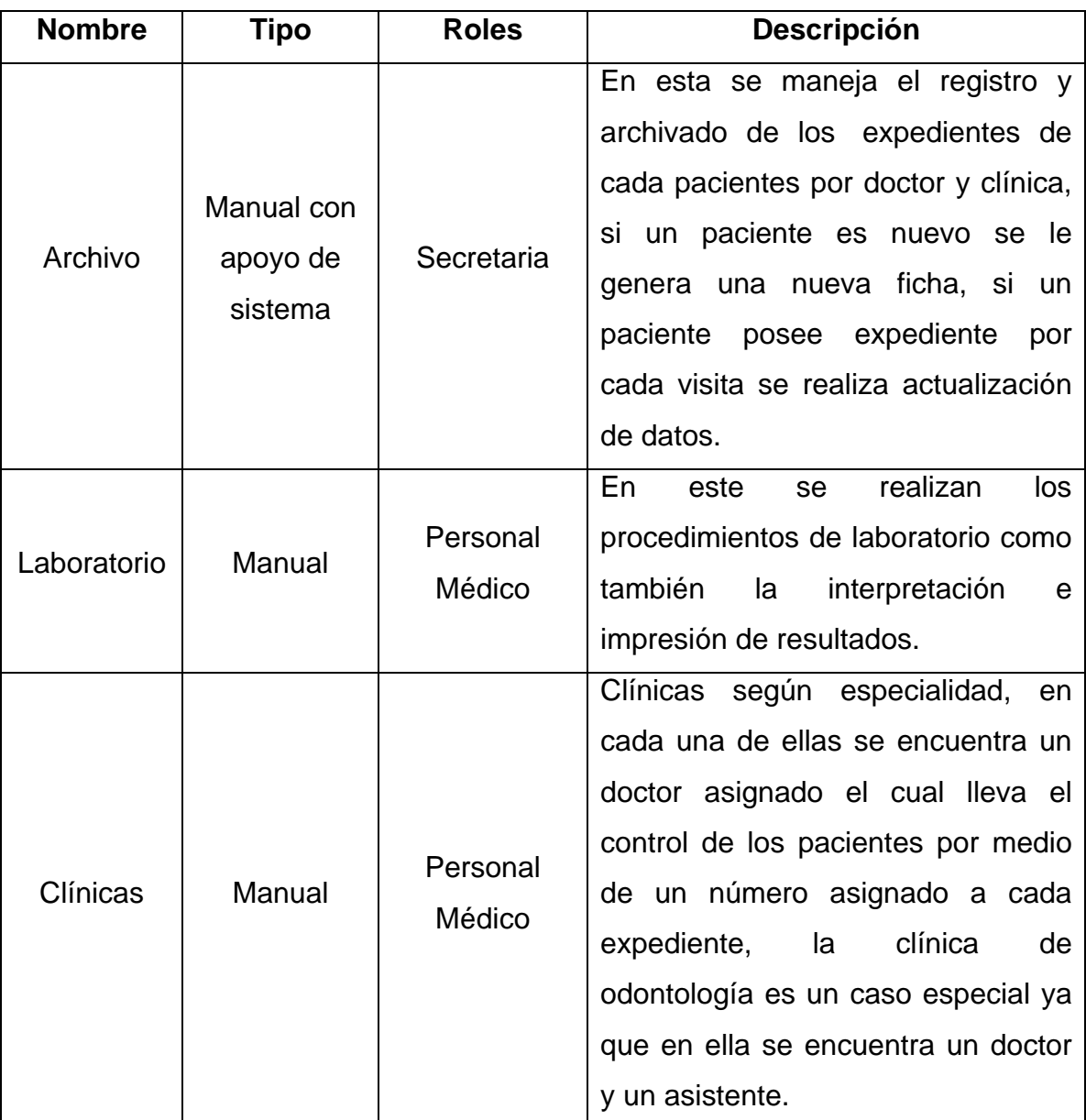

Fuente: elaboración propia.

#### **2.4. Solución provisional**

#### **2.4.1. Pérdida de información**

En el momento de tener un sistema conectado a una base de datos, toma importancia el tener disponible 100% los servicios, porque se vuelven una prioridad.

En OSM el sistema se encontraba totalmente deshabilitado y se había recurrido a realizar los procesos manualmente, por lo tanto cuando más días transcurrieran sin sistema, mayor cantidad de información queda fuera del sistema.

#### **2.4.2. Solución provisional implementada**

Para poder entender mejor las necesidades de la institución, como también mantener la integridad de la información hasta el momento de la migración total, se procedió a realizar la restauración del servidor actual de la siguiente manera:

- Chequeo del Sistema para encontrar el punto de falla: se procedió a revisar la forma en que el sistema trabajaba tomando en cuenta (red, so, bdd, aplicación y *hardware*), se encontraron dos fallas una en la red y la otra a nivel del disco duro del servidor.
- Reparación de bloques dañados en disco duro: se desmontó el disco del servidor para luego montarlo en *Ubuntu Linux* y revisarlo con la utilidad gparted.

# F igura 2. **Gp parted**

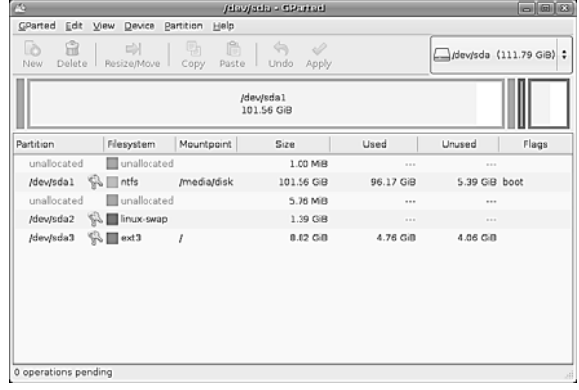

Fuente: Pantallazo de *gparted.* 

• Clonado de Disco: Ya que el disco duro poseía demasiados errores a nivel físico se procedió a sacar una copia idéntica utilizando NortonGhost.

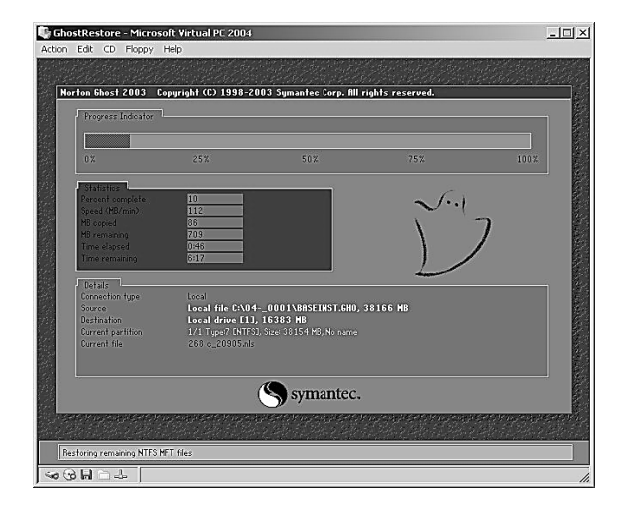

Figura 3. Norton Ghost

Fuente: Pantallazo de Norton Ghost.

- Mantenimiento y montado de disco duro: luego de clonado el disco se realizó un mantenimiento en el server, para luego montar el disco duro y levantar el servicio.
- *Backup* de data: el disco duro contenía particiones tipo NWFS, para determinarlo se realizó un punto desmontaje desde Windows y se procedió a extraer la data.
- Mantenimiento a nivel de red: se realizó un chequeo de los puntos de red, para luego cambiar las puntas quebradas y dañadas.

# **3. PROPUESTA SOLUCIÓN**

# **3.1. Identificación de la causa raíz**

# **3.1.1. Diagnóstico de hardware**

Para proponer una solución integra se procedió a realizar una inspección de hardware para determinar su estado físico y de funcionamiento, se realizar una tabla de características a revisar.

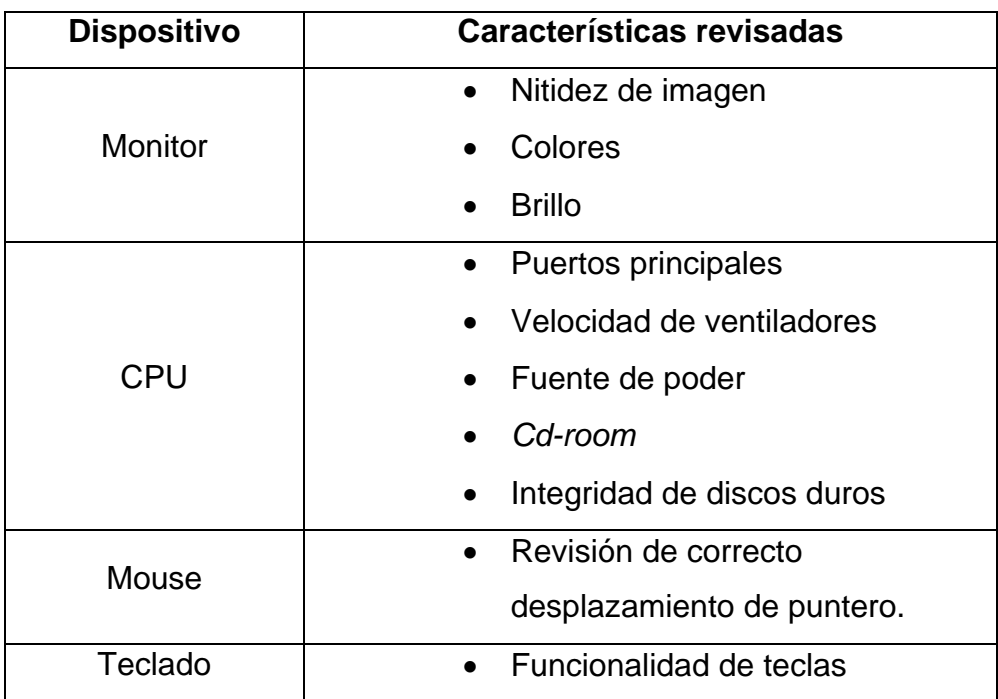

### Tabla V.**Análisis de hardware**

Continuación tabla V.

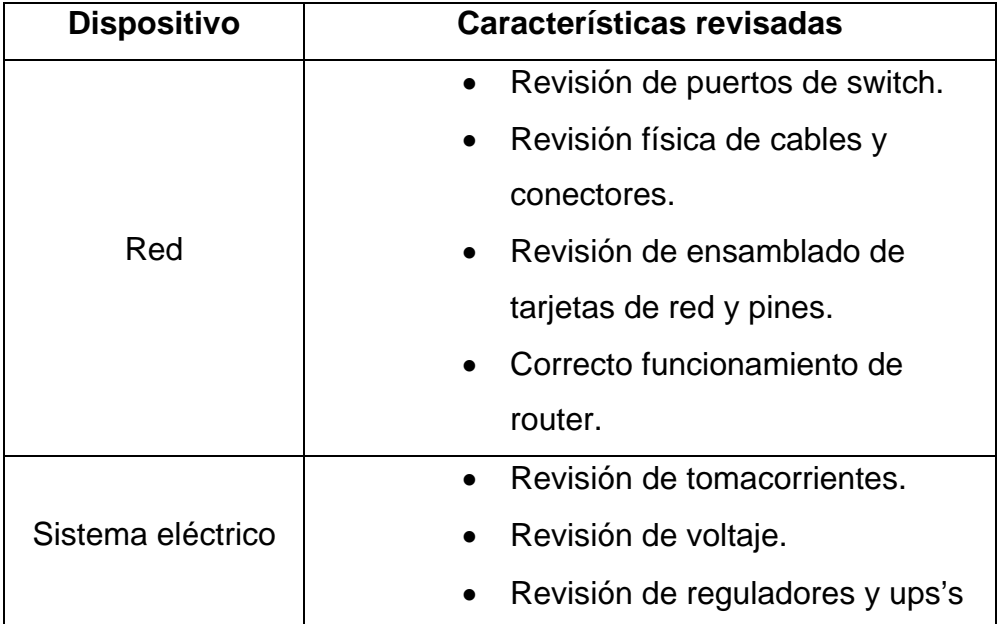

Fuente: elaboración propia.

# **3.1.2. Diagnóstico de** *software*

El diagnóstico de *software* fue realizado a dos niveles en los distintos equipos:

- Sistema operativo: se revisó el correcto funcionamiento de cada equipo realizando búsqueda de virus y correcta conexión a red.
- Sistema de clínicas: se trató de conectar a dicho sistema pero este estaba totalmente deshabilitado.

#### **3. .1.3. C ausa - Raíz z**

p procedió a realizar u n diagrama a de causa a raíz iden tificando la as posibilid ades q que influye ron para el fallo del sis stema: Para entender mejor las causas por las cuales se ocasiona el problema se

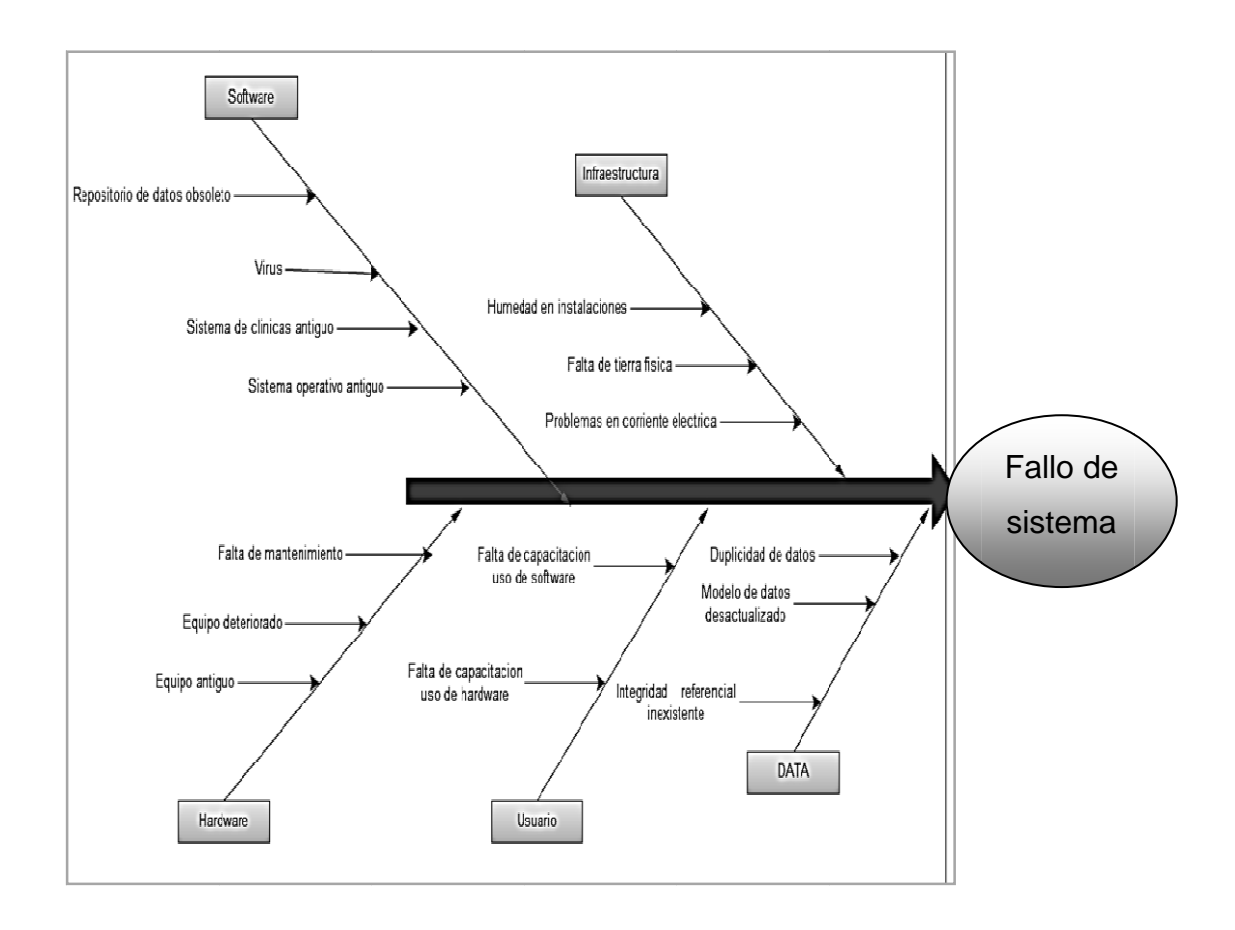

Figura VI. Diagrama de Ishikawa

Fuente: elaboración propia utilizando Microsoft Visio.

### **3.1.4. Definición de causas**

Para el análisis se identificaron cinco categorías para catalogar las causas del fallo del sistema.

- *Software*: conjunto de programas utilizados.
- *Hardware*: dispositivos electrónicos utilizados.
- Infraestructura: componentes complementarios como instalaciones eléctricas, regletas, escritorios, etc.
- Usuario: personal que labora en la institución.
- Data: conjunto de datos almacenados en la base de datos.

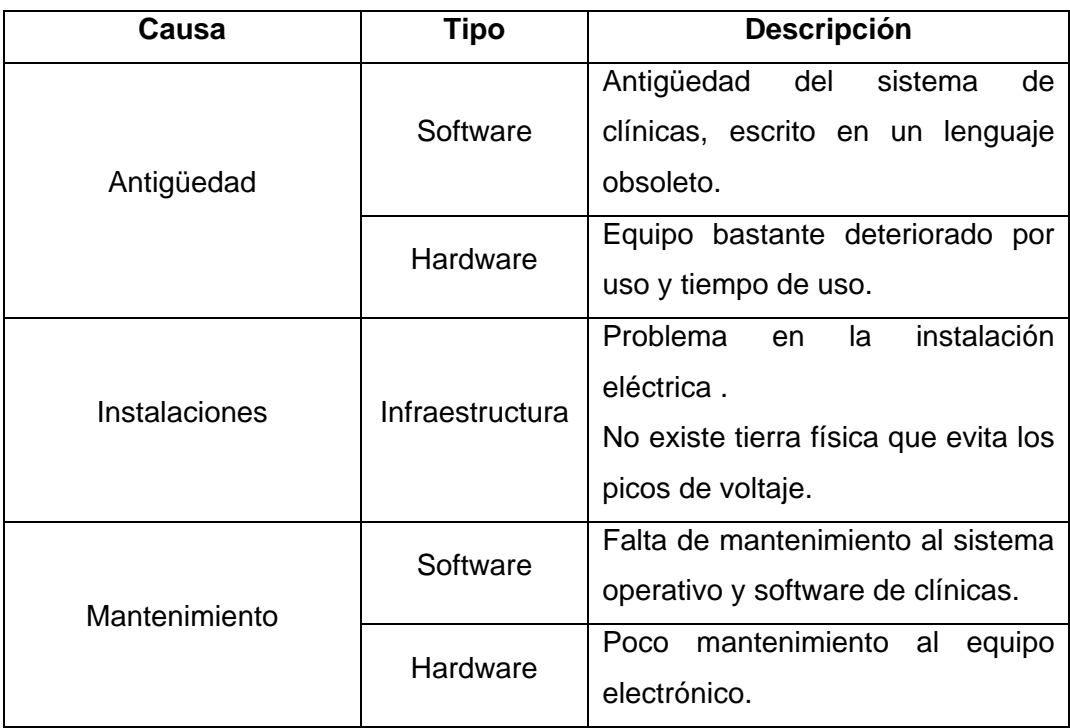

# Tabla VI. **Definición de causas**

Continuación Tabla VI.

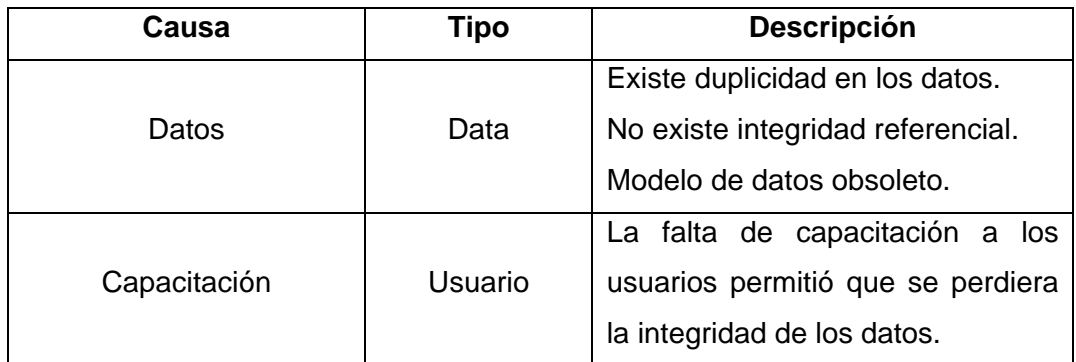

Fuente: elaboración propia.

En conclusión podemos observar que el paso del tiempo, el poco mantenimiento dado a las partes que conforman el sistema ocasionó que éste se volviera obsoleto. Otra de las cosas que podemos observar es la falta de integridad de los datos causada por la estructura del sistema y la poca capacitación del personal.

#### **3.2. Acciones correctivas**

#### **3.2.1. Características de la solución**

La solución seleccionada para ser implementada deberá cumplir con una serie de características que satisfacen las necesidades del modelo de negocio, para el caso de OSM se identificaron las siguientes:

 Escalabilidad: ya que el modelo de negocio puede presentar cambios por ampliación de servicios, se necesita una arquitectura escalable, tanto en desarrollo, como en el crecimiento de clientes/usuarios.

- Disponibilidad: el sistema tiene un funcionamiento periódico (8:00 a 18:00, de lunes a viernes) en este tiempo, el sistema debe soportar una carga de alrededor de 10 a 15 conexiones simultáneas.
- Seguridad: se debe tener un sistema capaz de manejar roles y permisos de acuerdo con el modelo de negocio.
- Mantenimiento: el sistema debe poseer las posibilidades para darle mantenimiento con facilidad.

### **3.2.2. Selección de la solución**

Para corregir el problema encontrado, es necesario evaluar qué es lo más factible respecto de las restricciones encontradas a lo largo del análisis realizado. Para el caso de OSM, se pueden identificar las siguientes:

- Migración y acoplamiento a un sistema *Open Source* prefabricado, como por ejemplo: *Open Bravo, BioLinux, LinuxMed, Open Care, SaluX*.
- Restauración del sistema actual y ajustarlo a las nuevas necesidades del modelo de negocio.
- Creación de un sistema nuevo a la medida, incluyendo solución de *hardware*, *software* y capacitación para los usuarios.

Para realizar la selección, se utilizó una estrategia de "selección por puntos", enfocando los aspectos esenciales para el modelo de negocio y migración del sistema actual e implementando equipo nuevo, sistema operativo, base de datos, red y el *software* de clínicas.

Para evaluar las opciones, se utilizaron tres factores que responden al mejor tiempo de implementación y la forma de puntuarlos en una escala de 0 a 10.Luego de esto, se obtiene el promedio del puntaje y con esto se determina el mejor. Factores utilizados:

- La facilidad con la que se implementaría la solución, en este 0 es lo menos fácil y 10 lo más fácil.
- En qué medida cumplen con las necesidades del modelo de negocio en donde 0 cumple menos y 10 cumple mejor.
- La curva de aprendizaje para implementar la solución en donde 0 es mayor costo y 10 el menor costo.

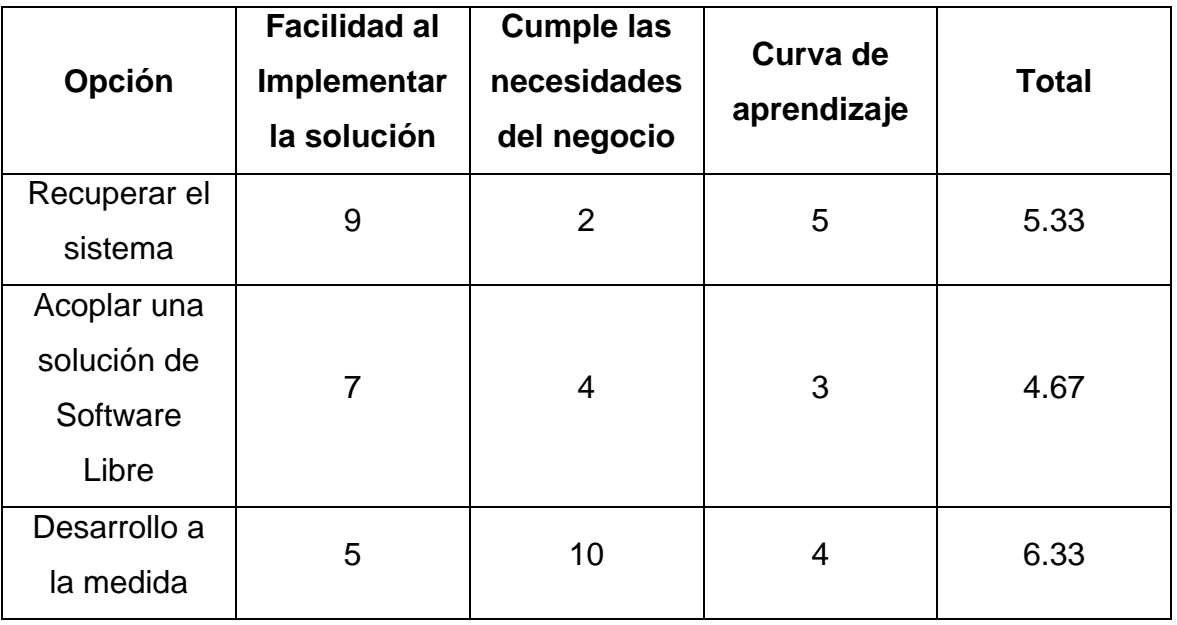

# Tabla VII.**Selección de solución**

Fuente: elaboración propia.

#### **3.2.3. Herramientas para dar solución**

Luego de tomada la decisión sobre qué solución se implementaría, es necesario realizar la selección de las herramientas con las cuales se creará dicha solución, para esto se definen las siguientes categorías:

- Metodología de desarrollo
- Base de datos
- Lenguaje de desarrollo

Para tomar la decisión sobre cualquiera de los cuatro casos, se procedió a realizar una investigación sobre dos posibles herramientas por categoría, resaltando las ventajas y desventajas de cada una de ellas (ver anexo).

Para tomar la decisión en cualquiera de los casos, se decidió utilizar la técnica de "Selección por puntos"; para esto, se identificaron los puntos sobre los cuales se debería de tomar la decisión y la forma de puntaje en una escala de 0 a 10; luego de colocado el puntaje, se determina el mejor candidato, mediante el promedio de su total:

- Curva de aprendizaje: ésta indica el costo que tendrán el aprender la herramienta seleccionada, en ésta el puntaje hace referencia a cuánto se sabe sobre la herramienta seleccionada, es decir, 0 es lo menos que se sabe y 10 lo más que se sabe.
- Rapidez de desarrollo: ésta indica qué tan rápido nos permite desarrollar la herramienta.

 Integración: qué tanto se ajustara a las necesidades del negocio respecto a presupuestos, espacio y tiempo. En este 0 es lo menos acoplado y 10 lo más acoplado.

# **3.2.4. Selección de metodología de desarrollo**

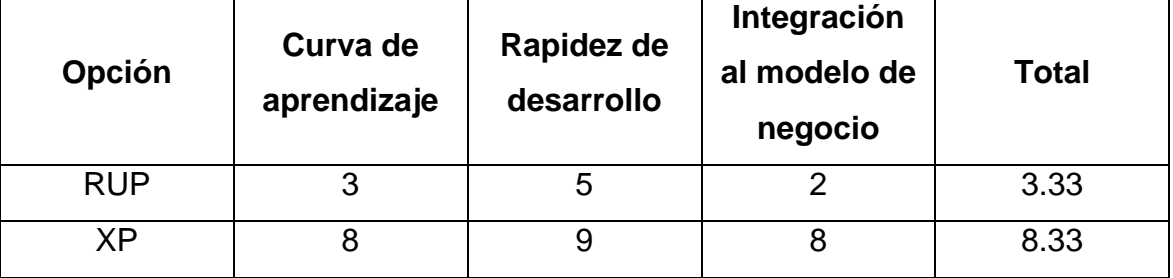

#### Tabla VIII.**Metodología de desarrollo**

Fuente: elaboración propia.

### **3.2.5. Selección de base de datos**

### Tabla XI.**Selección de base de datos**

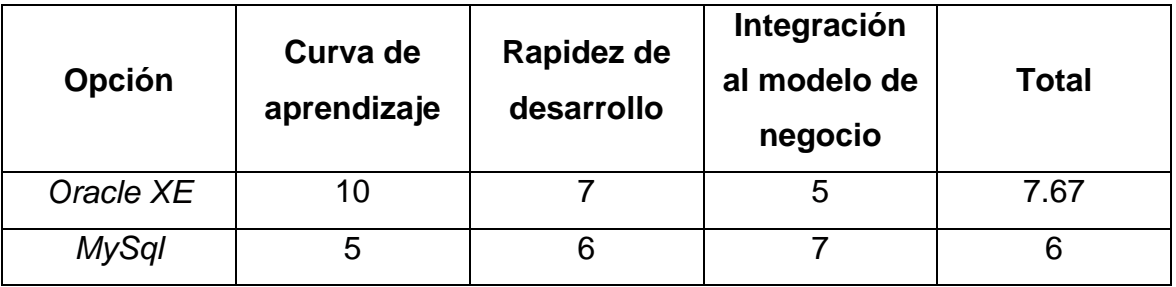

Fuente: elaboración propia.

# **3.2.6. Selección de base de datos**

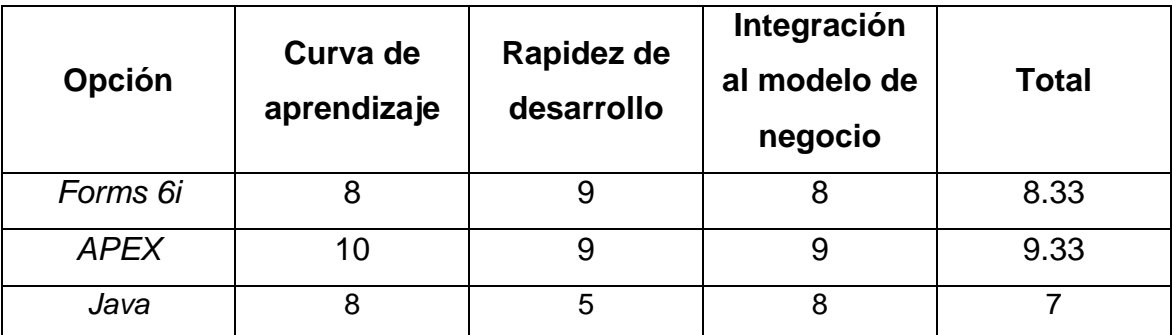

# Tabla X.**Selección de herramienta de desarrollo**

Fuente: elaboración propia.

De la selección se concluyó que la solución se implementaría utilizando la metodología XP, como base de datos se utilizaría Oracle en su versión XE y el desarrollo de la aplicación sería por medio de Oracle APEX.

# **3.2.7. Definición de Arquitectura**

Según las herramientas a utilizar se deberá de definir una serie de características como lo son:

- Sistema operativo a utilizar
- Tipo de aplicación: Web o desktop
- Infraestructura de red

de red para el sistema: Para el caso de OSM se definió el siguiente diagrama de infraestru

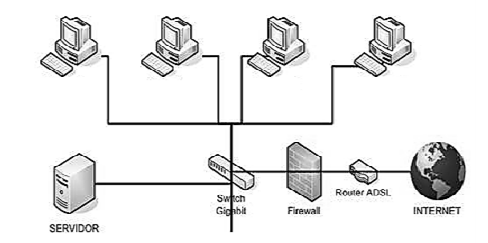

Figura 5. Diagrama infraestructura de red

Fuente: elaboración propia.

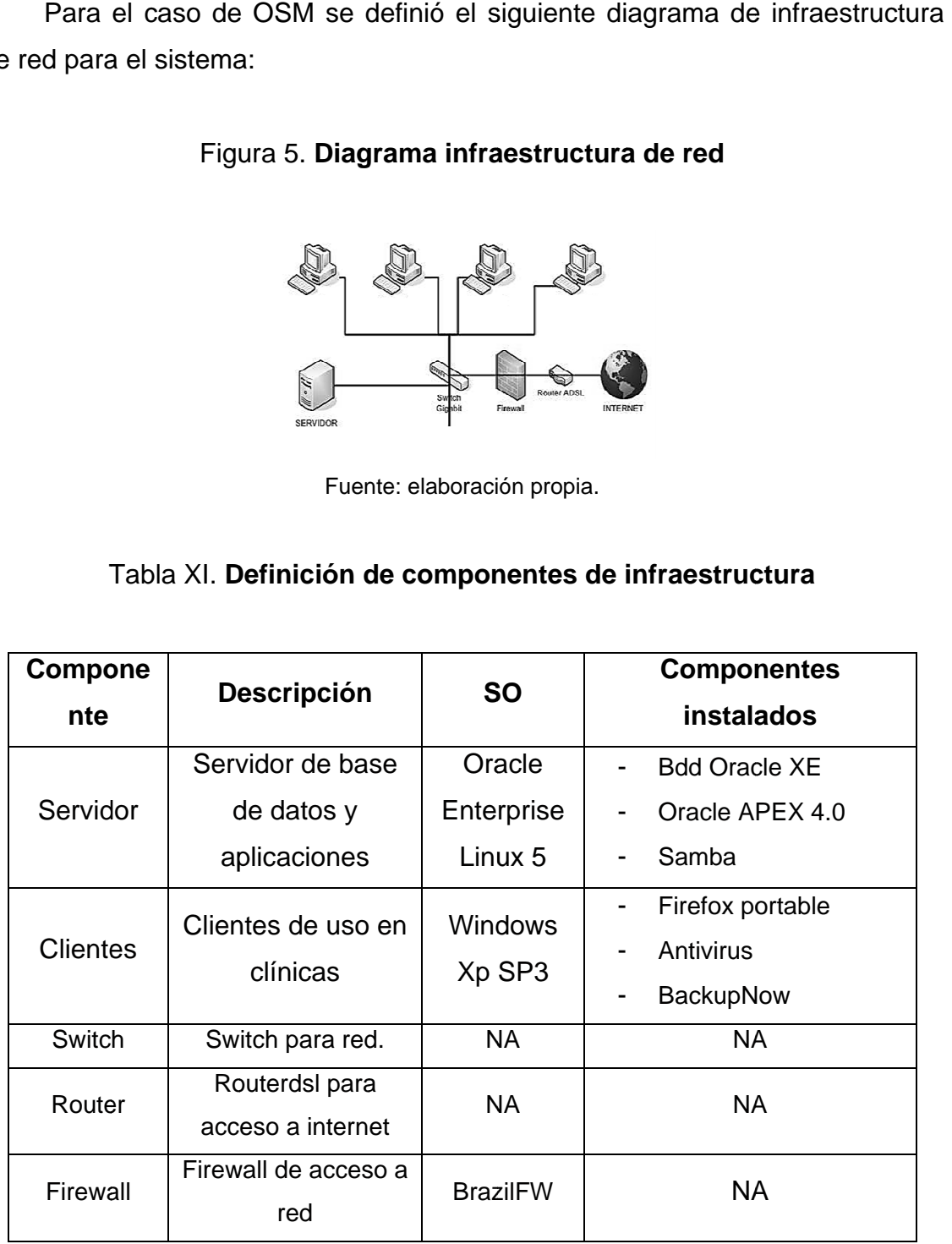

Fuente: elaboración propia.
# **4. IMPLEMENTACIÓN DE SOLUCIÓN**

# **4.1. Ambientación para realizar implementación**

# **4.1.1. Cambio de** *hardware* **para nueva solución**

Como parte de la solución integral planteada, se establecieron cambios necesarios para un mejor desempeño en el sistema de clínicas tanto en el servidor como en las terminales.

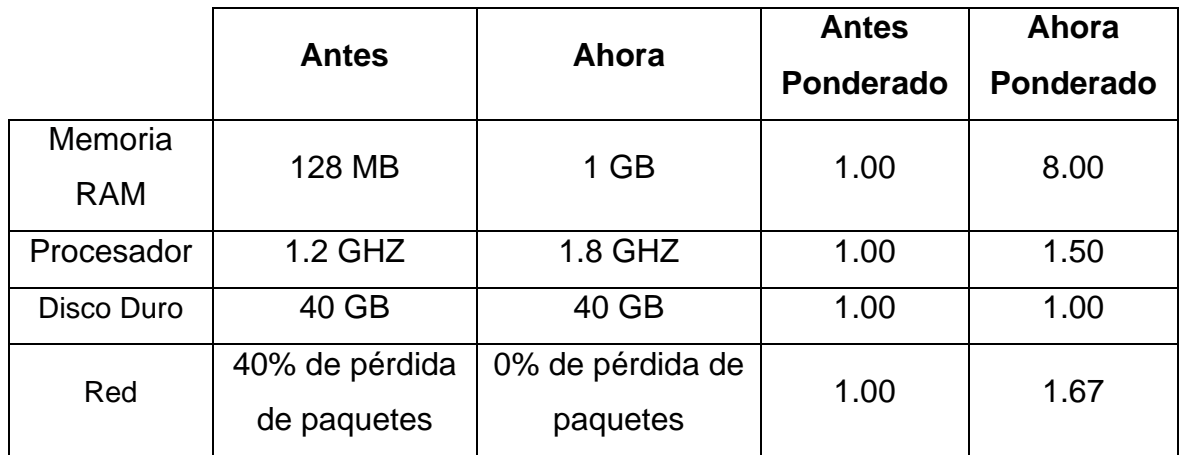

# Tabla XII.**Mejoras de** *hardware* **en terminales**

Fuente: elaboración propia.

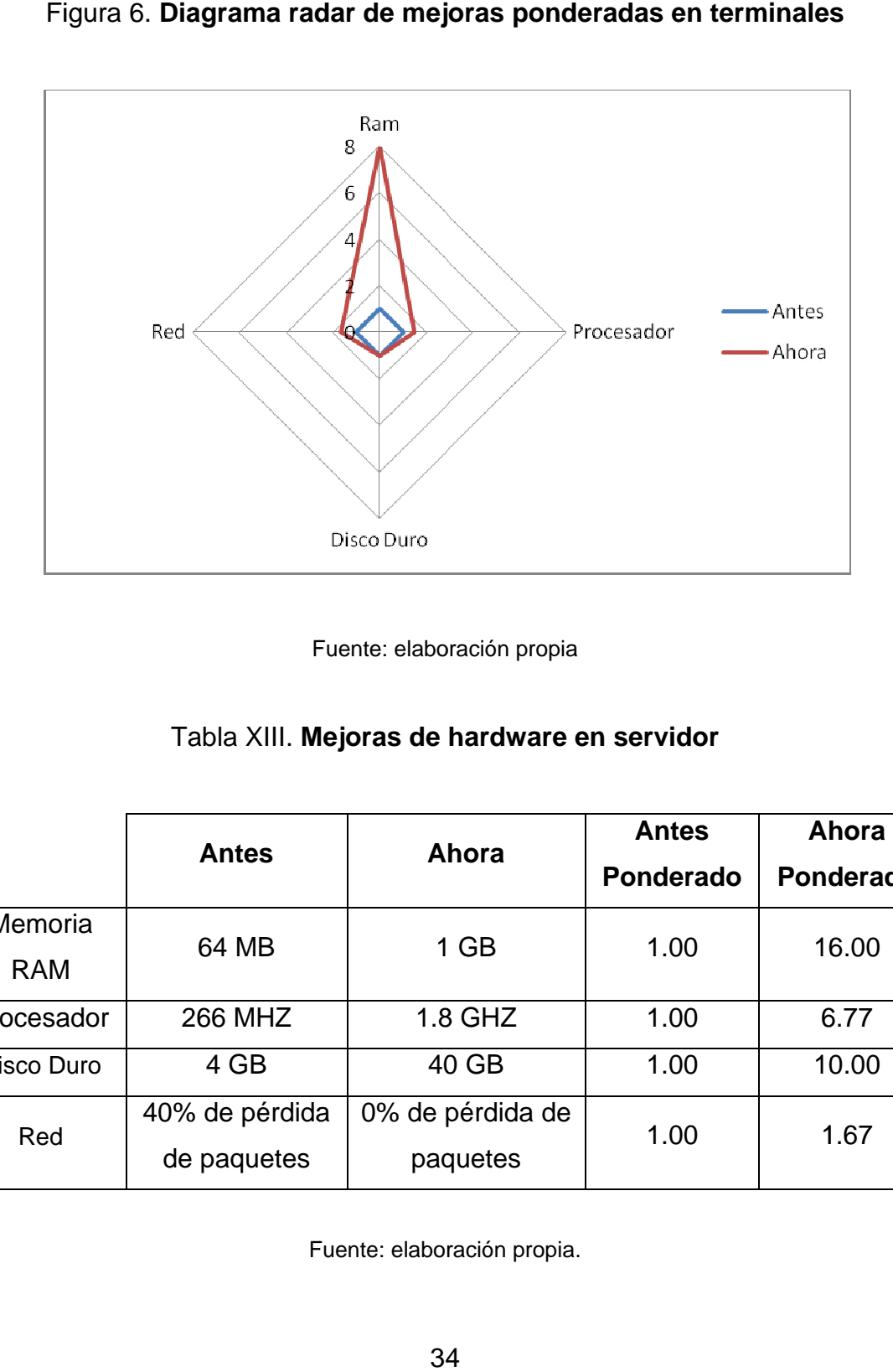

Figura 6. Diagrama radar de mejoras ponderadas en terminales

|  | Fuente: elaboración propia |  |
|--|----------------------------|--|
|--|----------------------------|--|

Tabla XIII. Mejoras de hardware en servidor

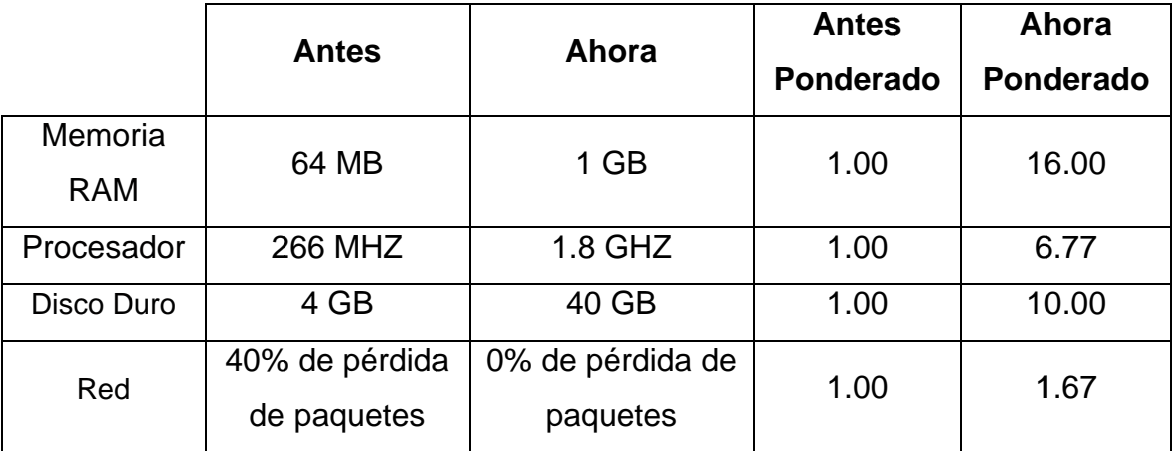

Fuente: elaboración propia.

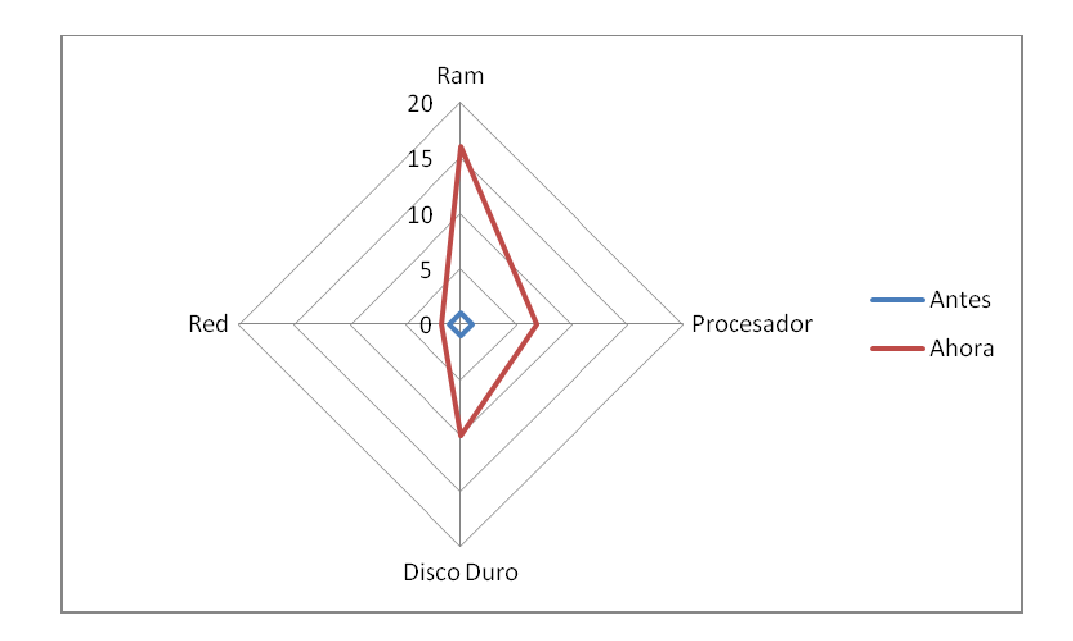

Figura 7. Diagrama radar de mejoras ponderadas en servidor

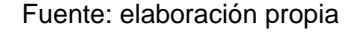

#### **4. .1.2. A daptación de metodo ología de d desarrollo**

aplicará la metodología de desarrollo utilizando las herramientas de base de datos y desarrollo de *software* elegidas. Previo a iniciar a desarrollar la solución se debe de determinar cómo se

al manejar un desarrollo de software en base a RAD, desarrollando las s siguientes f fases: En caso de OSM la adaptación se basó en la propuesta de Oracle APEX

 $\bullet$ Definición de funcionalidad: entrevistas con usuario experto y análisis contra a sistema a actual.

- Planeación del entregable: definir el entregable como un módulo y sus sub módulos.
- Implementación: publicación del entregable para el cliente final.
- Capacitación: capacitación de usuario y retroalimentación de posibles errores.

### **4.1.3. Montado de ambiente de desarrollo**

Par iniciar el desarrollo es necesario contar con un ambiente de desarrollo para esto se debe de tomar en cuenta la instalación y configuración de lo siguiente:

- **Instalación de sistema operativo Oracle Enterprise Linux 5 en servidor y** *Windows XP SP3* en clientes.
- Instalación de base de datos *Oracle XE*.
- Instalación de herramienta de desarrollo *Oracle APEX 4.0*.
- Configuración de red, definición de IPs y configuración de clientes.

### **4.2. Definición de funcionalidad de** *software*

### **4.2.1. Entrevistas con usuario experto**

Para definir la funcionalidad a implementar dentro del sistema se tomó el análisis realizado hasta el momento y se procedió a realizar una serie de entrevistas, en cada una de las entrevistas surgen varias historias de usuario las cuales reflejan un módulo o sub-módulos del sistema.

De las entrevistas realizadas surgen los siguientes módulos:

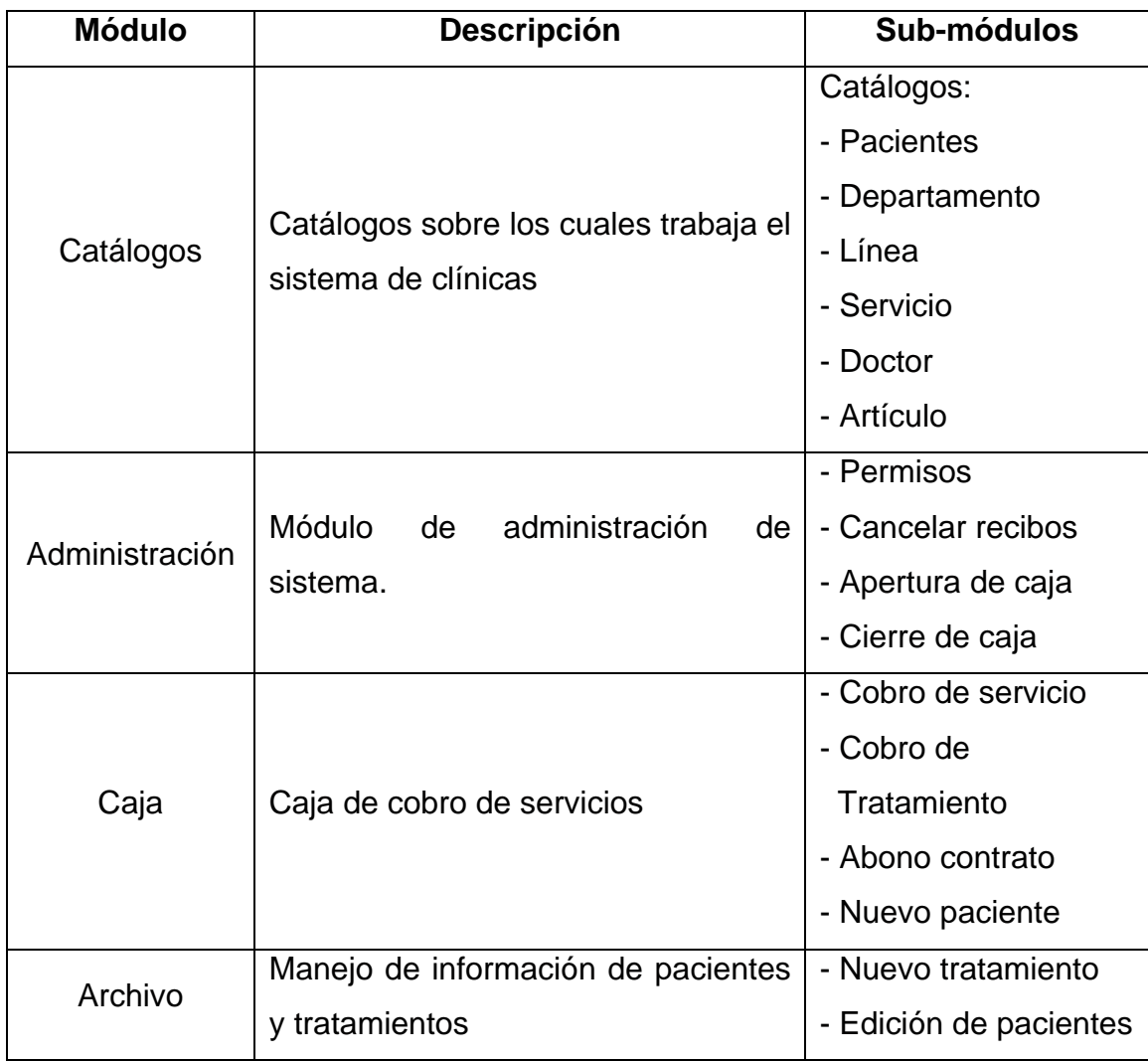

# Tabla XIV.**Módulos del sistema**

Continuación Tabla XIV.

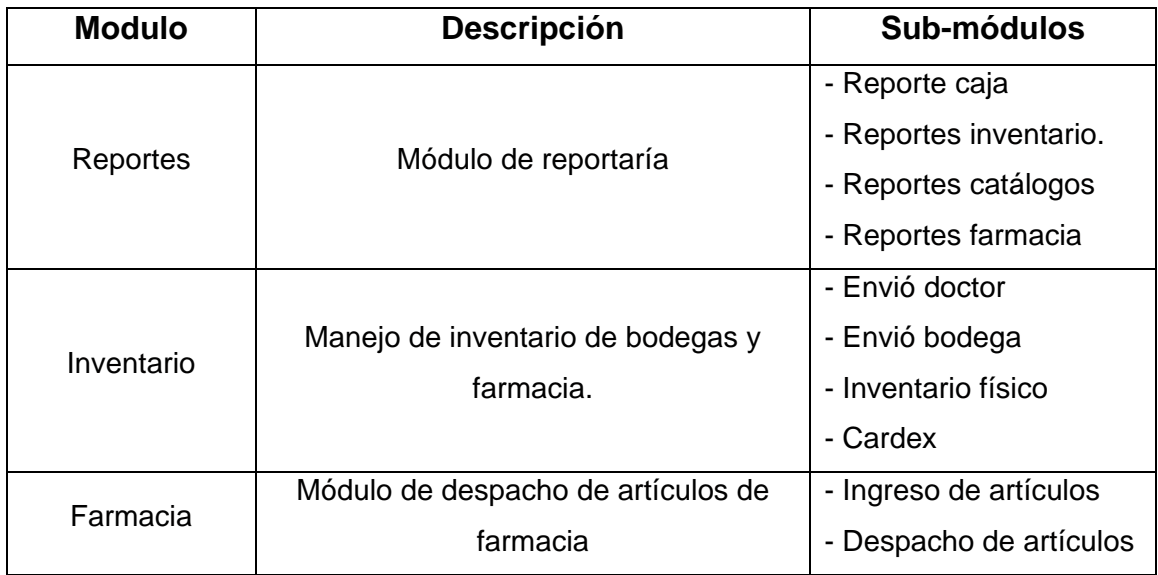

Fuente: elaboración propia.

# **4.2.2. Análisis de sistema actual**

Ya que se tiene un sistema antiguo, se procedió a realizar un análisis de las funcionalidades que presenta éste y determinar el modelo de datos que se bajó el cual se está trabajando.

### Figura 8. **Diagrama ER inicial**

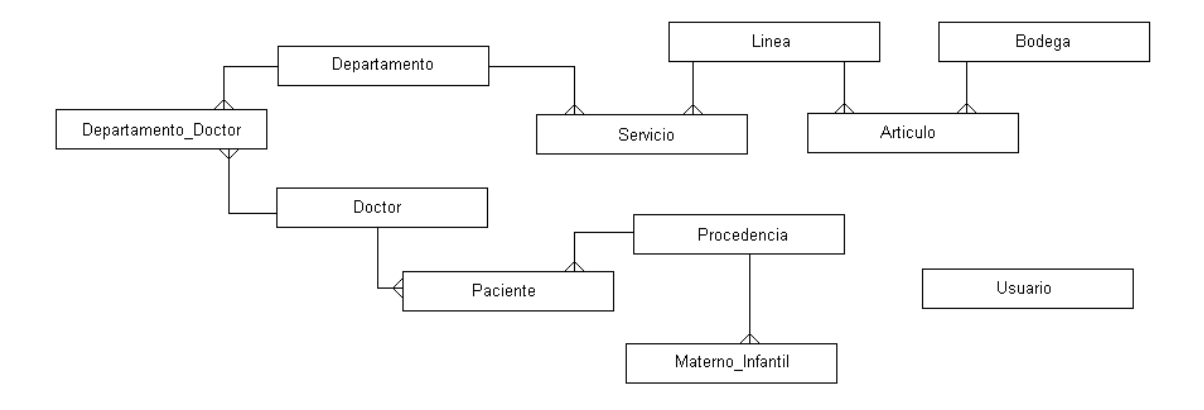

Fuente: elaboración propia.

#### **4.3. Desarrollo de** *software*

#### **4.3.1. Ambientación a herramienta de desarrollo**

Ya que APEX es una herramienta para desarrollo rápido de aplicaciones, utilizando solo un navegador *web* y conocimientos mínimos de base de datos se pueden crear una serie de aplicaciones para entornos *web*, para iniciar el desarrollo APEX propone tener solamente el análisis de los requerimientos, el modelo de negocio y el modelo de datos.

### **4.3.2. Validación de procesos**

OSM tiene más de 25 años de trabajar con el mismo modelo de negocio y ha tenido muy pocos cambios. Por el tiempo de uso de dicho modelo, se han ido estandarizando tareas y colocándolos en un estado estable, para el mejor desempeño del proceso, a este modelo no se le propuso cambios (ver inicio de este documento).

# **4.3.3. Modelo de datos (ER)**

Previo a iniciar el desarrollo del *software*, se determinó el modelo de datos bajo el cual se trabajaría, definiendo las entidades y las relaciones entre ellas.

#### Figura 9. Diagrama ER final

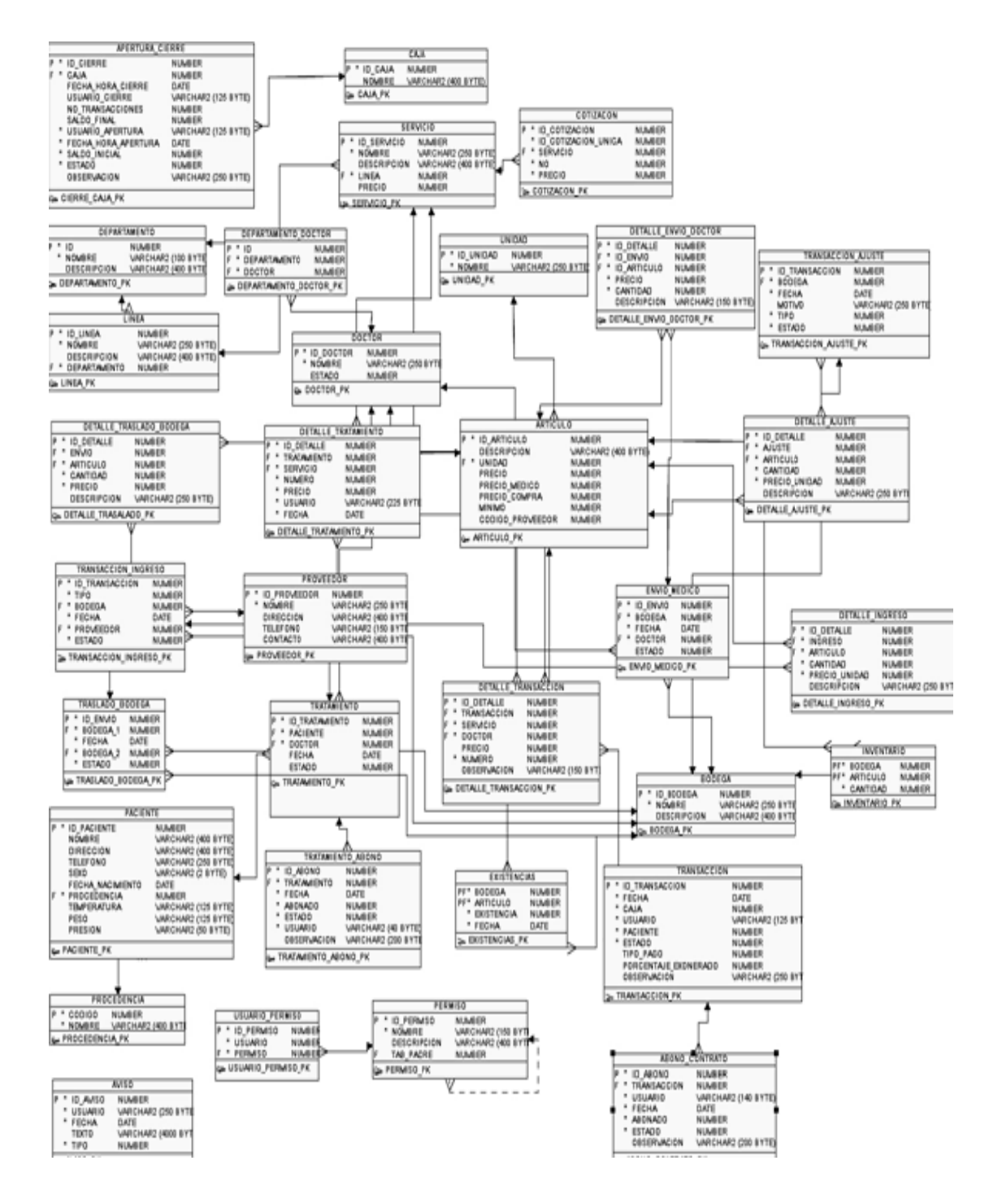

Fuen te: elaboraci ón propia util izando *Micro soft Visio.*

### **4.3.4. Mapueo de ER a base de datos**

Para realizar el este procedimiento se utilizó la herramienta de *Oracle APEX* "*Data Modeler*" con el cual se crearon todas las tablas, secuencias, *triggers, constraints* de llave primaria y *constrainst* de llave foránea.

### **4.3.5. Migración de data**

Teniendo el modelo de datos se procedió a realizar una migración masiva de data del sistema antiguo, esto se realizó de la siguiente manera:

- Migración de datos de .dbf a Oracle por medio de la herramienta "*ESF DatabaseMigrationToolkit*".
- Procedimiento de ETL hacia el nuevo modelo de datos.

Al realizar la migración de data se detectó una serie de inconsistencias, esto ya que el modelo de datos del sistema antiguo no es relacional y pueden existir tuplas duplicadas.

### **4.3.6. Desarrollo de módulos**

Para el desarrollo de módulos del sistema Oracle APEX provee una herramienta denominada "*ApplicationBuilder*" este es una interface de desarrollo *web* en donde se poseen tres ambientes para el desarrollo de cada una de las páginas:

- $\bullet$ • Page rendering: como se muestran los datos gráficamente, desde el header, bodyyfooter, permitiendo realizar procesos entre cada uno de ellos.
- $\bullet$ • Page procesing: el procesamiento que tendrá la página luego de alguna acción como por ejemplo: Summit, acciones dinámicas o re direccionamiento.
- $\bullet$ **•** Sharedcomponents: los componentes que compartirán el conjunto de páginas de la aplicación como por ejemplo: *Template, Tabs* y listas de valores.

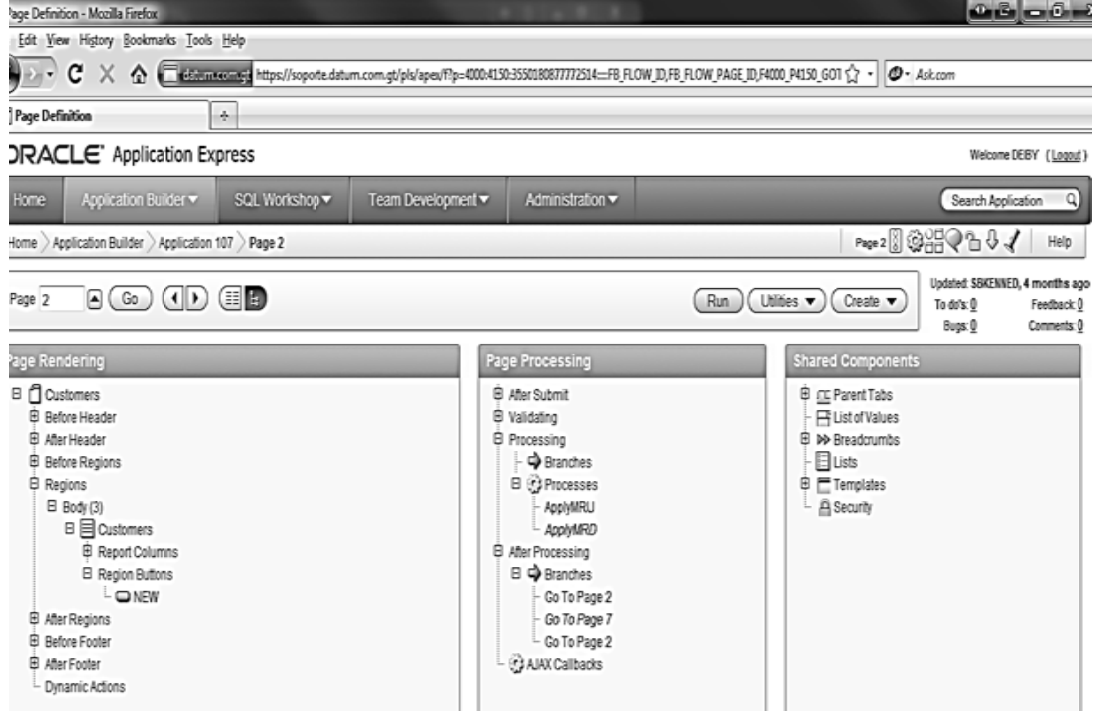

# Figura 10. Applicationbuilder

Fuente: pantalla principal Applicationbuilder Oracle APEX.

Oracle APEX también provee un conjunto de ítems prefabricados para facilitar el desarrollo de módulos entre estos podemos encontrar:

- *Ch eck box*
- *Da ta Picker*
- *Hid dden*
- *Pa sswordfield d*
- *Tex xt field*
- *Tex xt area*
- *Ra dio*

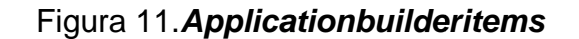

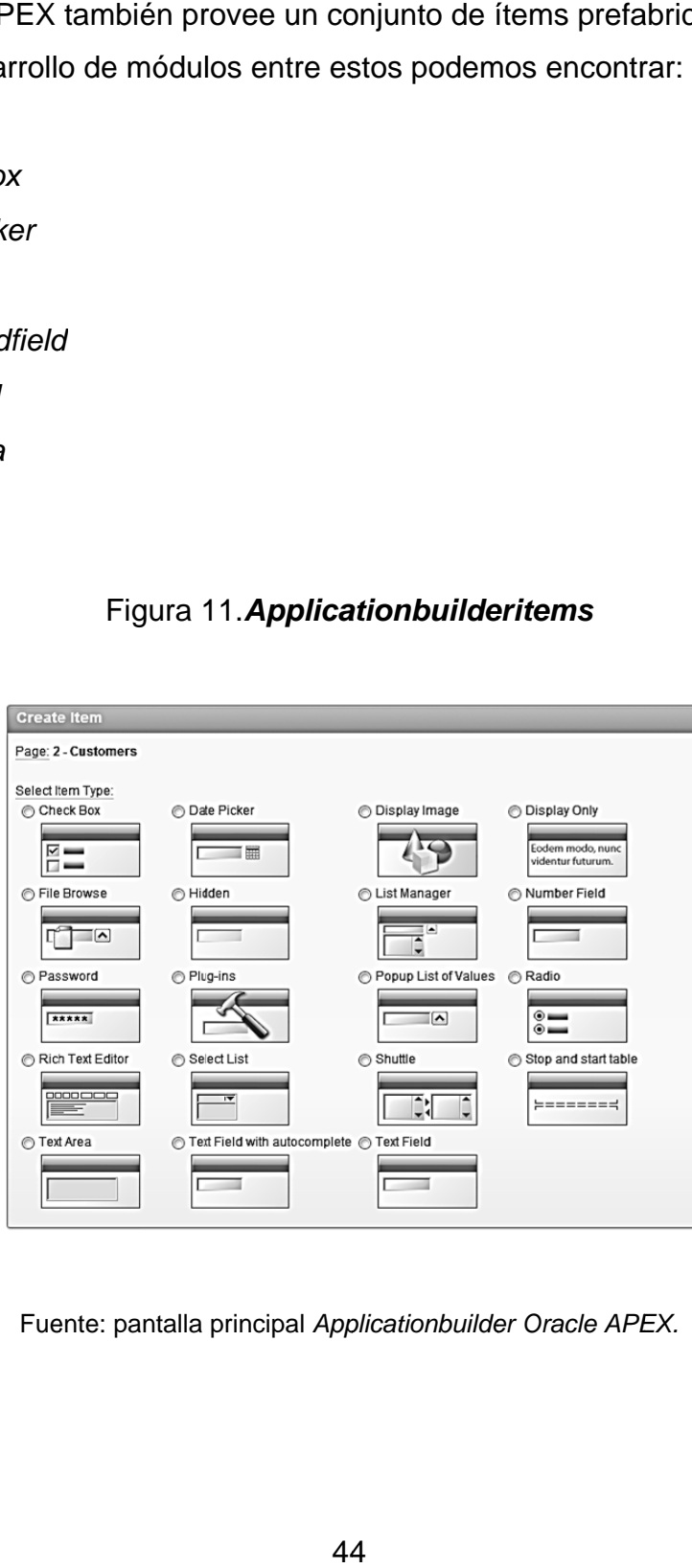

Fuente: pantalla principal Applicationbuilder Oracle APEX.

primer nivel y sus sub-módulos a un Tab de segundo nivel. Cada uno de los módulos de la aplicación fue mapeado a un Tab de

Figura 12 2.**Tabs de s sistema OS SM**

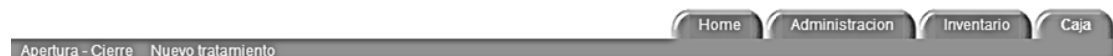

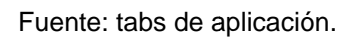

utilizando las herramientas de Oracle Apex: Para desarrollar cada uno de los módulos se siguió el siguiente algoritmo

- $\bullet$  Creac ción de un n nuevo proy ecto en AP PEX
	- o D Definir el tip po de aplica ación
- $\bullet$ Crear las pestañas necesarias para la aplicación
- $\bullet$ Crear una página en blanco
- $\bullet$ ● Crear una página en blanco<br>● Asociar la página a una pestaña en específico
- $\bullet$ • Agregar áreas de trabajo a la página en blanco
	- o Agregar un área del tipo "Form" para manipular la información a nivel d de tupla
	- o Agregar un área del tipo "*Report*" para visualizar un listado de la información ingresada
		- $\blacksquare$  En es te reporte s ase puede a cceder a ed ditar cualqu uier tupla desplegada en el reporte
		- ×, ■ Al reporte se le agrega la opción de buscar para filtrar la información del reporte
- $\bullet$ Definir la navegación entre páginas por medio de branch's
- $\bullet$ Definir procesos de impresión si fuese necesario

Los módulos fueron desarrollados en el siguiente orden para poder facilitar la implementación de cada uno de estos:

- **Catálogos**
- Administración
- Caja
- Archivo
- Reportes
- Inventario

# **4.4. Publicar solución**

Oracle APEX permite publicar de forma sencilla los proyectos ya que posee un ambiente de desarrollo y producción integrados, para realizar la publicación del sistema basta con publicar el link hacia la página 1 del proyecto la cual re direcciona al login del sistema, el link tendrá la siguiente forma:

# http://192.168.1.10:8080/f?p=100:1::::

Para crear un ambiente más agradable y con un espacio amplio de trabajo se procedió a modificar una versión portable de Firefox versión 3.6 al cual se le realizó el siguiente procedimiento:

- Agregado de *splash* al levantado del explorador
- Ocultado de barra de direcciones
- Ocultado de barra de menús
- Ocultado de barra de estado

# **4.5. Capacitación**

Al finalizar el desarrollo de cada módulo, se publica y luego de esto se presenta al usuario experto,quien prueba la aplicación, con el propósito de que se realicen cambios que se propongan. Al finalizar el sistema, se realiza una capacitación general, con todo el equipo de trabajo, y se realizan cambios si es que existen causas para esto.

Dentro de la aplicación en cada pestaña principal, se coloca una serie de textos de ayuda, para indicar la funcionalidad del módulo.

# **5. PREVENIR CAUSA RAÍZ**

Al tener definida la causa raíz, es necesario definir un plan de contingencia para que ésta no suceda de nuevo.Para lograr esto, se definieron los siguientes procedimientos:

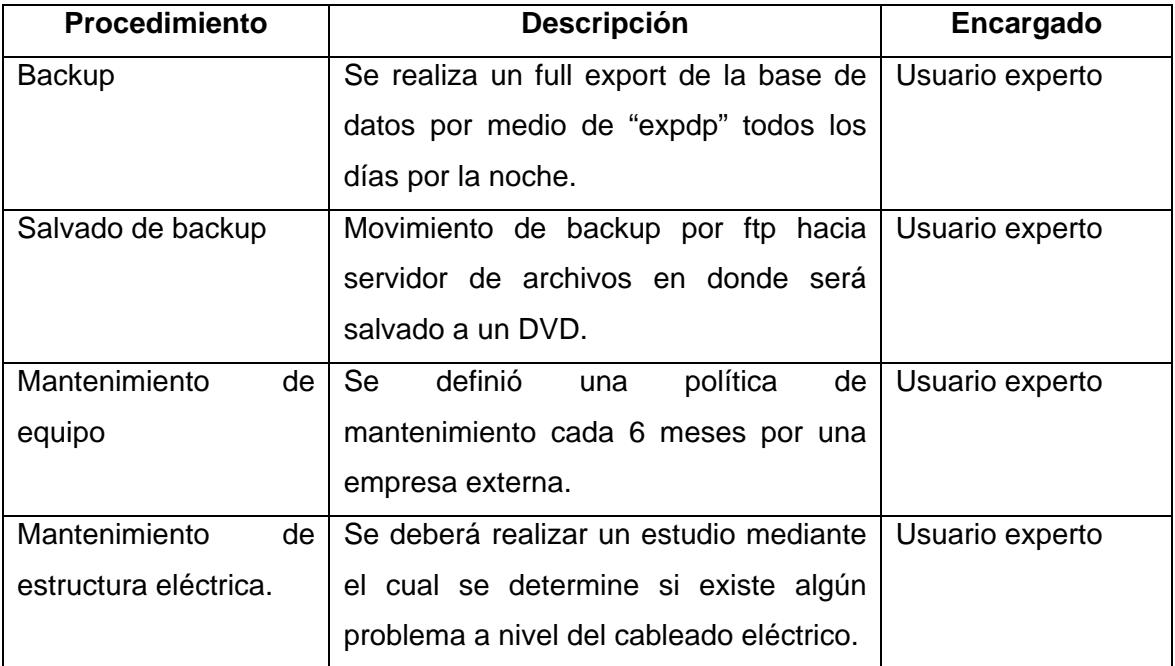

# Tabla XV.**Procedimientos para prevenir causa raíz**

Fuente: elaboración propia.

# **CONCLUSIONES**

- 1. En el análisis de las necesidades del negocio se logró identificar algunas causas por las cuales un sistemapuede dejar de ser funcional:
	- Uso inadecuado del sistema
	- Deterioro del equipo por falta de mantenimiento
	- Integridad de data inexistente
	- Falla de sistema por infraestructura eléctrica pobre
	- Cambio de requerimientos
	- Nuevos requerimientos
- 2. Cuando se identifican y describen los procesos de negocio en ocasiones se puede encontrar que el flujo de estos no es funcional para desarrollo de las tareas y los sistemas existentes, en el caso del análisis realizado para la creación del nuevo sistema de clínicas se denota en la aparición de nuevos requerimientos para cada uno de los módulos.
- 3. Se debió seleccionar la solución a implementar utilizar como sistema de decisión Selección de Puntos*,* con eso se logra garantizar que la elección sea la mejor y cumpla con los requerimientos del negocio.
- 4. Se logra desarrollar los módulos de un sistema de información necesarios para optimizar el flujo de los procesos de negocio, siendo estas capas de registrar las transacciones a lo largo de las tareas realizadas por el personal.
- 5. Para garantizar la estabilidad del sistema y evitar la recurrencia de los problemas identificados, se crea un plan de contingencia que contiene los métodos para mantener los recursos asociados al mismo.
- 6. El sistema es lo bastante intuitivo para que los usuarios puedan identificar el flujo del mismo, no obstante se crea la documentación necesario incluyendo manuales técnico y de usuario.

# **RECOMENDACIONES**

- 1. Realizar un *backup* completo de la base de datos todas las noches.
- 2. Guardar los últimos dos *backups* en una computadora preferiblemente que no sea el servidor y copiarlos a un dispositivo externo como CD.
- 3. Realizar mantenimientos del servidor cada seis meses.
- 4. Realizar mantenimientos de la red cada año.
- 5. Realizar mantenimientos del cableado eléctrico cada año.
- 6. Al agregar o modificar tablas en el sistema modificar también el diagrama de entidad relación para futuras referencias.
- 7. Al despedir personal realizar la baja de los usuarios dentro del sistema para eliminar accesos al personal no autorizado.
- 8. Al mover personal realizar los cambios necesarios a nivel de permisos dentro del sistema.
- 9. Al momento de necesitar ampliar la funcionalidad del sistema actual contratar recurso humano que conozca el lenguaje unificado de modelación (UML) y que este tenga acceso a los diagramas entregados con el sistema.
- 7. Se debe realizar una análisis de causa raíz para identificar los motivos por los cuales el sistema puede llegar a fallar esto se puede hacer con el método propuesto por Ishikawa, luego de esto se debe implementar procedimientos que eviten que cualquiera de los motivos encontrados sucedan de nuevo.
- 8. Utilizando una metodología de desarrollo ágil como nos dice su definición es posible obtener un tiempo corto de desarrollo e implementación.

# **BIBLIOGRAFÍA**

- 1. *Diagrama de Ishikawa* [en línea]. Abril 2009. Disponible en Web: <http://es.wikipedia.org/wiki/Diagrama\_de\_Ishikawa> [Consulta: 05 de febrero de 2010].
- 2. *Exremeprogramming (XP)* [en línea]. Abril 2009. Disponible en Web: <http://www.extremeprogramming.org> [Consulta: 10 de febrero de 2010].
- 3. *Metodo de selección por puntos*[en línea]. *Agosto 2009. Disponible en Web:<http://www.gestiopolis.com/recursos/experto/catsexp/pagans/r h/no4/compfactpuntos.htmlis.com/recursos/experto/catsexp/pagans/r h/no4/compfactpuntos.htm>* [Consulta: 15 de febrero de 2010].
- 4. *Metodologia de desarrollo de software* [en línea]. Mayo 2010. Disponible en Web: <http://es.wikipedia.org/wiki/Metodolog%C3%ADa\_de\_desarrollo\_de \_software> [Consulta: 20 de febrero de 2010].
- 5. *Ocho diciplinas para (8d)*[en línea]. Agosto 2009. Disponible en Web:<http://www.herramientasparapymes.com/como-resolver-unproblema-las-8d-ocho-disciplinas> [Consulta: 20 de febrero de 2010].
- 6. *Oracle APEX documentationlibrary*[en línea]. Mayo 2009. Disponible en Web: <http://www.oracle.com/pls/xe102/homepage?remark=tahiti> [Consulta: 26 de febrero de 2010].
- 7. *Rapid application development (RAD)* [en línea]. Enero 2010. Disponible en Web: <http://es.wikipedia.org/wiki/Rapid\_application\_development> [Consulta: 26 de febrero de 2010].
- 8. *Whatis Oracle APEX?* [en línea]. Junio 2009. Disponible en Web: <http://www.oracle.com/technetwork/developertools/apex/overview/index.html> [Consulta: 28 de febrero de 2010].

# **APÉNDICE**

### **INVESTIGACIÓN DE HERRAMIENTAS:**

#### **Metodología de desarrollo**

*RUP* 

El Proceso Unificado Racional (*RationalUnifiedProcess* en inglés, habitualmente resumido como RUP) es un proceso de desarrollo de software y junto con el Lenguaje Unificado de Modelado UML, constituye la metodología estándar más utilizada para el análisis, implementación y documentación de sistemas orientados a objetos.

El *RUP* no es un sistema con pasos firmemente establecidos, sino un conjunto de metodologías adaptables al contexto y necesidades de cada organización.

También se conoce por este nombre al *softwar*e desarrollado por *Rational*, hoy propiedad de IBM, el cual incluye información entrelazada de diversos artefactos y descripciones de las diversas actividades. Está incluido en el *RationalMethodComposer* (RMC), que permite la personalización de acuerdo a necesidades, entre sus características encuentran:

- Adaptable a las necesidades del negocio
- Utilizado en proyectos grandes
- Metodología de paga

# Documentaciones detalladas

*XP* 

*Extreme Programming* es una disciplina de desarrollo de *software* basado en los valores de la simplicidad, la comunicación, la retroalimentación y coraje. Consiste en que el equipo de trabajo utiliza prácticas simples, con retroalimentación suficiente para permitir al equipo ver dónde está y permitirle ajustar las prácticas a su situación particular, entre sus características principales encontramos:

- Desarrollo iterativo e incremental: pequeñas mejoras, unas tras otras.
- Pruebas unitarias continuas, frecuentemente repetidas y automatizadas, incluyendo pruebas de regresión. Se aconseja escribir el código de la prueba antes de la codificación. Véase, por ejemplo, las herramientas de prueba *JUnit* orientada a *Java, DUnit* orientada a *Delphi* y *NUnit* para la plataforma*.NET*. Estas dos últimas inspiradas en *JUnit*.
- Programación en parejas: se recomienda que las tareas de desarrollo se lleven a cabo por dos personas en un mismo puesto. Se supone que la mayor calidad del código escrito de esta manera -el código es revisado y discutido mientras se escribe- es más importante que la posible pérdida de productividad inmediata.
- Frecuente integración del equipo de programación con el cliente o usuario. Se recomienda que un representante del cliente trabaje junto al equipo de desarrollo.
- Corrección de todos los errores antes de añadir nueva funcionalidad. Hacer entregas frecuentes.
- Refactorización del código, es decir, reescribir ciertas partes del código para aumentar su legibilidad y su fácil mantenimiento pero sin modificar su comportamiento.
- Propiedad del código compartida: en vez de dividir la responsabilidad en el desarrollo de cada módulo en grupos de trabajo distintos, este método promueve el que todo el personal pueda corregir y extender cualquier parte del proyecto. Las frecuentes pruebas de regresión garantizan que los posibles errores serán detectados.
- Simplicidad en el código: es la mejor manera de que las cosas funcionen. Cuando todo funcione se podrá añadir funcionalidad si es necesario. La programación extrema apuesta que es más sencillo hacer algo simple y tener un poco de trabajo extra para cambiarlo si se requiere, que realizar algo complicado y quizás nunca utilizarlo.

# **Base de Datos**

# *BDD Oracle XE:*

*Oracle* es un sistema de gestión de base de datos relacional (o *RDBMS*  por el acrónimo en inglés de *Relational Data Base Management System*), desarrollado por *Oracle Corporation*.

Se considera a *Oracle* como uno de los sistemas de bases de datos más completos, destacando:

- soporte de transacciones
- estabilidad
- escalabilidad
- soporte multiplataforma

La única edición gratuita es la *Express Edition*, que es compatible con las demás ediciones de *Oracle Database 10gR2* y *Oracle Database 11g*.

#### *BDD MySQL*

*MySQL* es un sistema de gestión de base de datos relacional, multihilo y multiusuario, con más de seis millones de instalaciones.*MySQL* AB desde enero de 2008 es una subsidiaria de *Sun Microsystems* y ésta, a su vez, de *Oracle Corporation*, desde abril de 2009 desarrolla *MySQL* como *software* libre en un esquema de licenciamiento dual.

Por un lado, se ofrece bajo la *GNU GPL* para cualquier uso compatible con esta licencia, pero para aquellas empresas que quieran incorporarlo en productos privativos deben comprar a la empresa una licencia específica que les permita este uso. Está desarrollado en su mayor parte en *ANSI C*.

Al contrario de proyectos como Apache, donde el software es desarrollado por una comunidad pública y el copyright del código está en poder del autor individual, *MySQL* es propietario y está patrocinado por una empresa privada, que posee el *copyright* de la mayor parte del código.

# **Lenguaje de programación y herramienta de desarrollo**

# *Oracle Forms y Report 6i:*

# Ventajas

- Con esta opción se desarrollaría la solución en el menor tiempo
- Se acopla con la base de datos Oracle de una manera natural
- No hay que licenciar el producto

# Desventajas

- Ya no existe soporte de Oracle para estos productos
- Para migrar a una nueva versión se tendría que incurrir en la compra de un Servidor de Aplicaciones; *Oracle Aplication Server*en el caso de 10g y *Oracle Fussion Middleware* en el caso de 11g
- Es una tecnología que está saliendo del mercado
- La administración no es sencilla

# *J2EE con Oracle ADF*

# Ventajas

- Se cuenta con la flexibilidad que proporciona Java
- ADF agiliza el desarrollo
- Proporciona un ambiente Web
- Se acopla con Oracle de manera natural

# Desventajas

- Se deben licenciar las librerías de *Oracle ADF*
- La administración no es sencilla

# *Oracle APEX*

# Ventajas

- El desarrollo es ágil
- Se acopla con Oracle de manera natural
- La administración es sencilla
- Proporciona un ambiente Web
- No hay que licenciar el producto

# Desventajas

En algún momento se puede llegar a limitar el desarrollo

# **NOMENCLATURA** *BPMN***:**

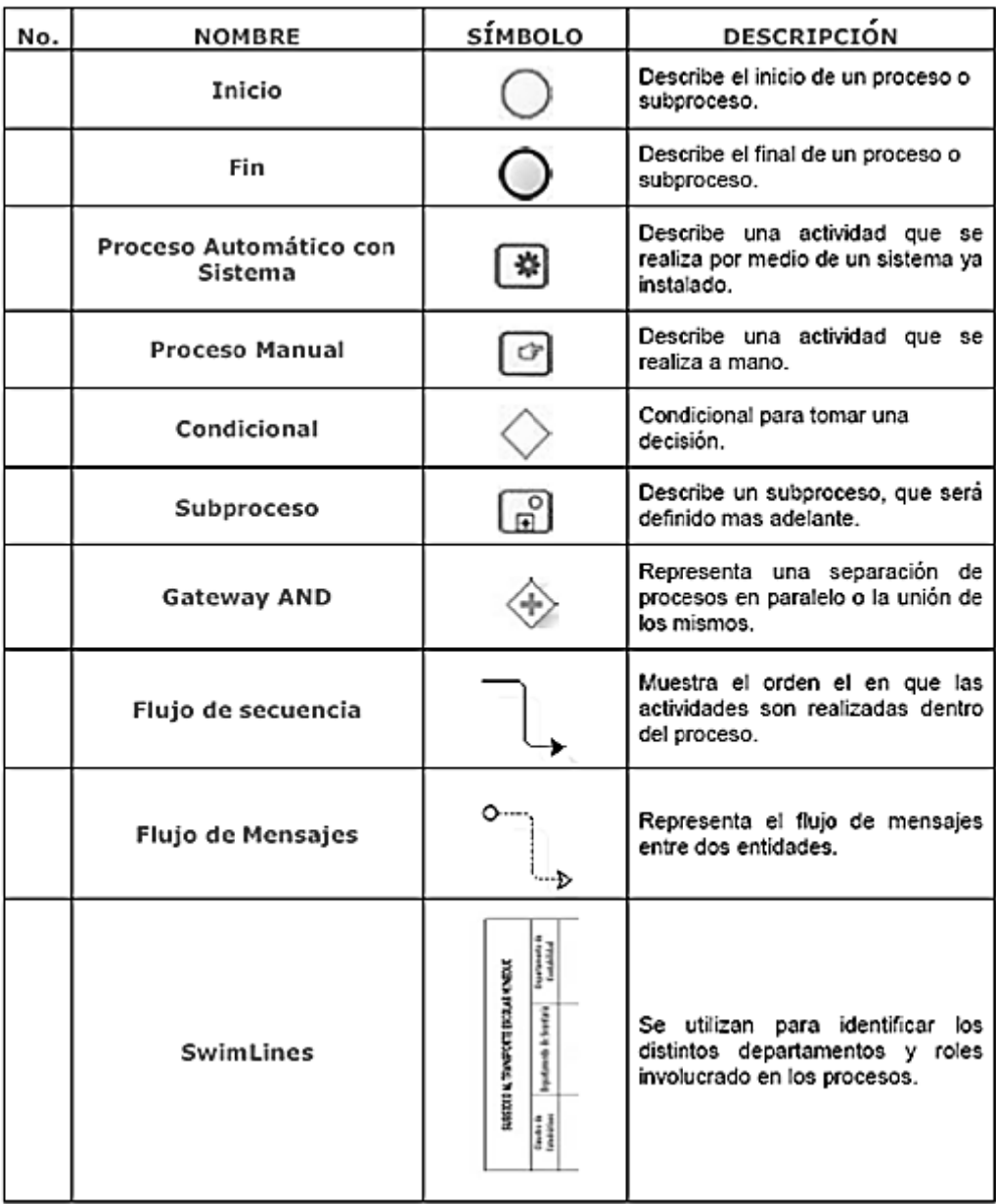

# **MODELO DE HISTORIA DE USUARIO:**

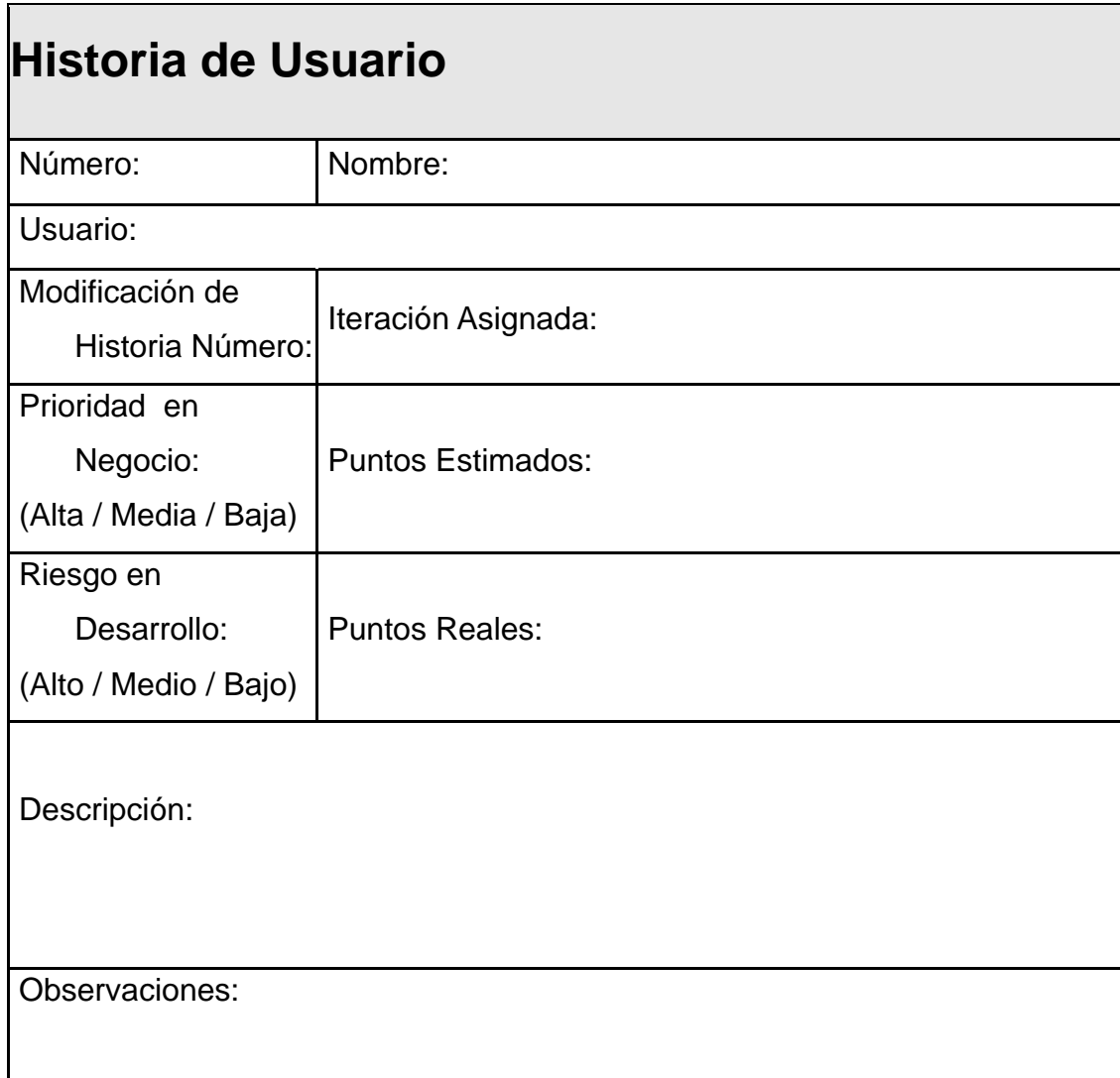